مديرية التربية لولاية باتنة دورة: ماي 2019

امتحان بكالوريا تجريبية للتعليم الثانوي الشعبة: تقني رياضي

اختبار في مادة التكنولوجيا ( هندسة كهربائية ) المدة: 4 ساعات

يجب اختيار موضوع واحد:

### الموضوع الأول:

#### نظام لاستخلاص ماء الزهر.

I- دفتر الشروط:

 $\mathcal{G}$ 

-1الهدف من التالية: لية: ن

.<br>النظام عبار ة عن جزء من مصنع لإنتاج ماء الز هر بجودة عالية ونظافة تامة.

-2كيفية التشغيل:

وحدة تقديم سلات الزهور: بعد فتح غطاء الخزان بواسطة المحرك  $\bm{M}_3$  تقدم سلات الزهور بواسطة تجهيز الرفع يعمل بمحركين $\bm{M}_1$ ,  $\bm{M}_2$ ، حركتها تتم حسب المخطط التالي:

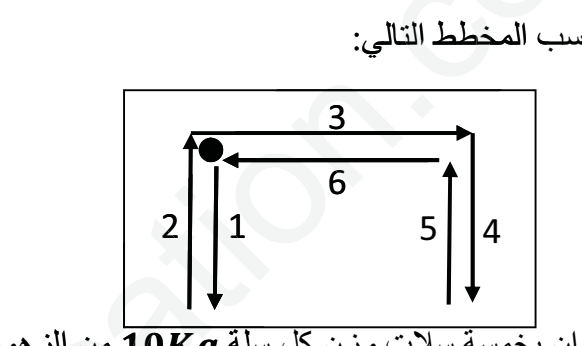

عملية التقطير والفصل: يملء الخزان بخمسة سلات وزن كل سلة  $\overline{10kg}$  من الزهور

.<br>يحتو ي الخز ان علي كمية محددة من الماء يتم تسخينه بواسطة مقاومات كهر بائية إلى در جة الغليان. البخار الناتج يتجه .<br>نحو المكثف الذي يحوله إلى سائل يتكون من الزيوت العطرية وماء الزهر . يتم استخراج الزيوت المعطرة وفصلها عن ماء الزهر بواسطة جهاز الفصل الذي يحتوي علي مسلكين: يجب اختيار موضوع والط:<br>1- الفيضا من الثانوة:<br>1- الفيضا من الثانوة:<br>1- الفيضا من الثانوة:<br>1- الفيضا من الثانوة:<br>2- الفيضا من الثانوة: من حادث من الأنتاج ماء الزهر بجردة عالية ونظامة تتمة.<br>2- الشروط : الشروط :<br>1- الفيضا الش , السعران بوسطنة المتعدلية 143 سمبر الرسم المتحد الرسم المتحد الرسم المتحد التي يتخلص المتحد التي تعدد المتحد<br>خطط القالمي:<br>ويتم تسخينه بواسطة مقاومات كهربائية إلى درجة الغليان. البخار الناتج<br>من الزبوت العطرية وماء الزهر.  $\begin{array}{|c|l|}\hline 3 \\ \hline 2 \\ \hline 1 \\ \hline 1 \\ \hline 6 \\ \hline 7 \\ \hline 1 \\ \hline 1 \\ \hline 2 \\ \hline 1 \\ \hline 1 \\ \hline 2 \\ \hline 1 \\ \hline 4 \\ \hline 2 \\ \hline 3 \\ \hline 4 \\ \hline 3 \\ \hline 4 \\ \hline 5 \\ \hline 2 \\ \hline 4 \\ \hline 5 \\ \hline 6 \\ \hline 7 \\ \hline 8 \\ \hline 9 \\ \hline 1 \\ \hline 1 \\ \hline 2 \\ \hline 1 \\ \hline 3 \\ \hline 4 \\ \hline 1 \\ \hline 2$ 

- مسلك الزيوت العطرية (خارج الدراسة ) حيث يتجه نحو حاوية للتخزين .

- مسلك ماء الزهر لهدف توضيبه داخل قارورات.

- سلسلة توضيب ماء الزهر تحتوي علي:

عملية الملء:تتم بواسطة كهروصمام ࢂࡱ وتدوم ثواني.

عملية الغلق: يتم غلق القارورة بتأثير الضغط بواسطة الرافعة .

عملية المراقبة:تتم مراقبة السدادة بواسطة الرافعة C. إذا كانت السدادة غير موجود فان ذراع الرافعة C ينزل ال<sub>ى</sub> غاية وبالتالي يقوم تجهيز أخر (خارج عن الدراسة) بتصريف القارورة. وفي حالة وجود السدادة فان ذراع الرافعة  $\bm{C}$  يمنع  $\bm{c_1}$ من مواصلة الخروج، وبعد ثانية يعود إلى وضعيته الابتدائية وتبقى القارورة فوق البساط.

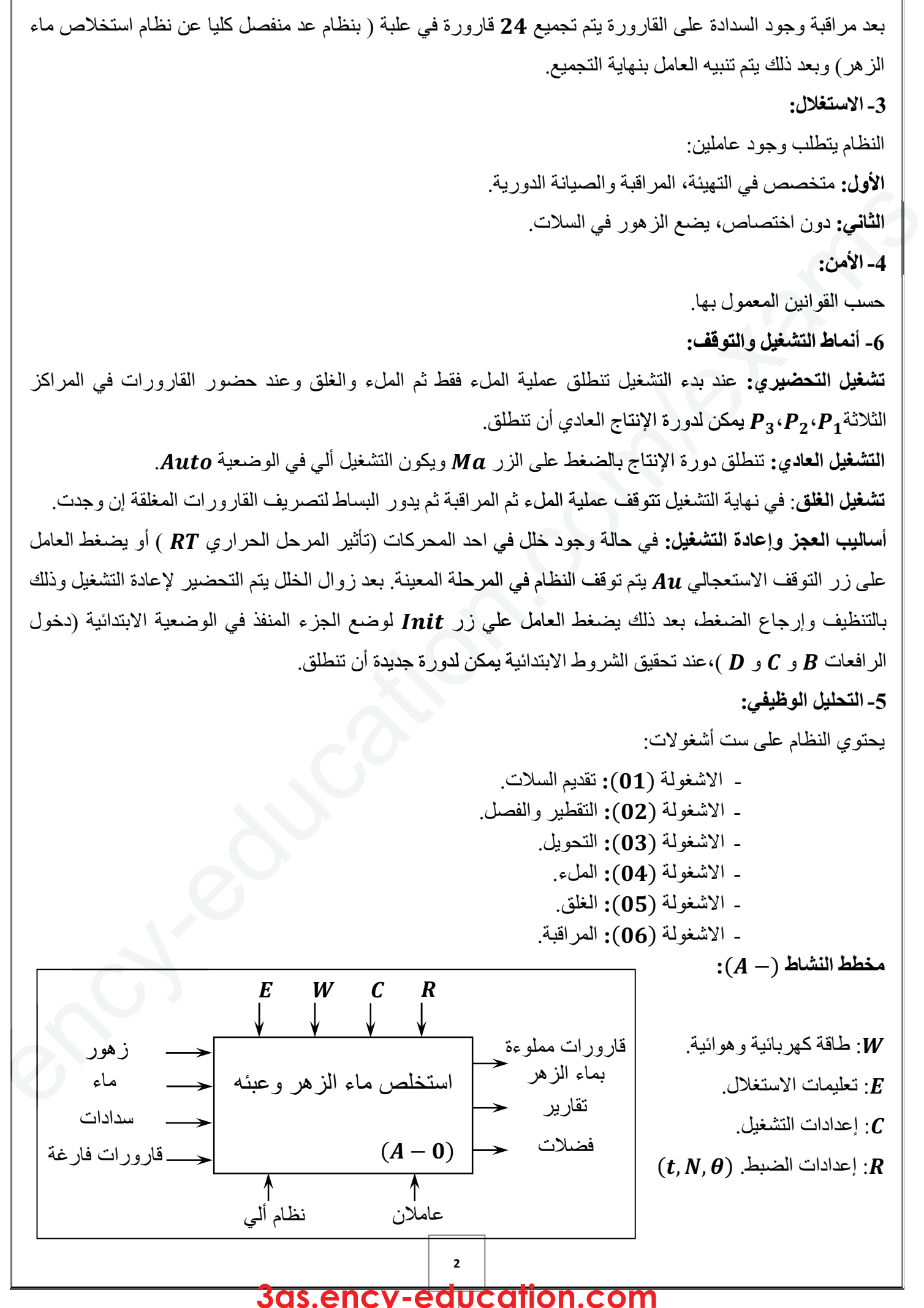

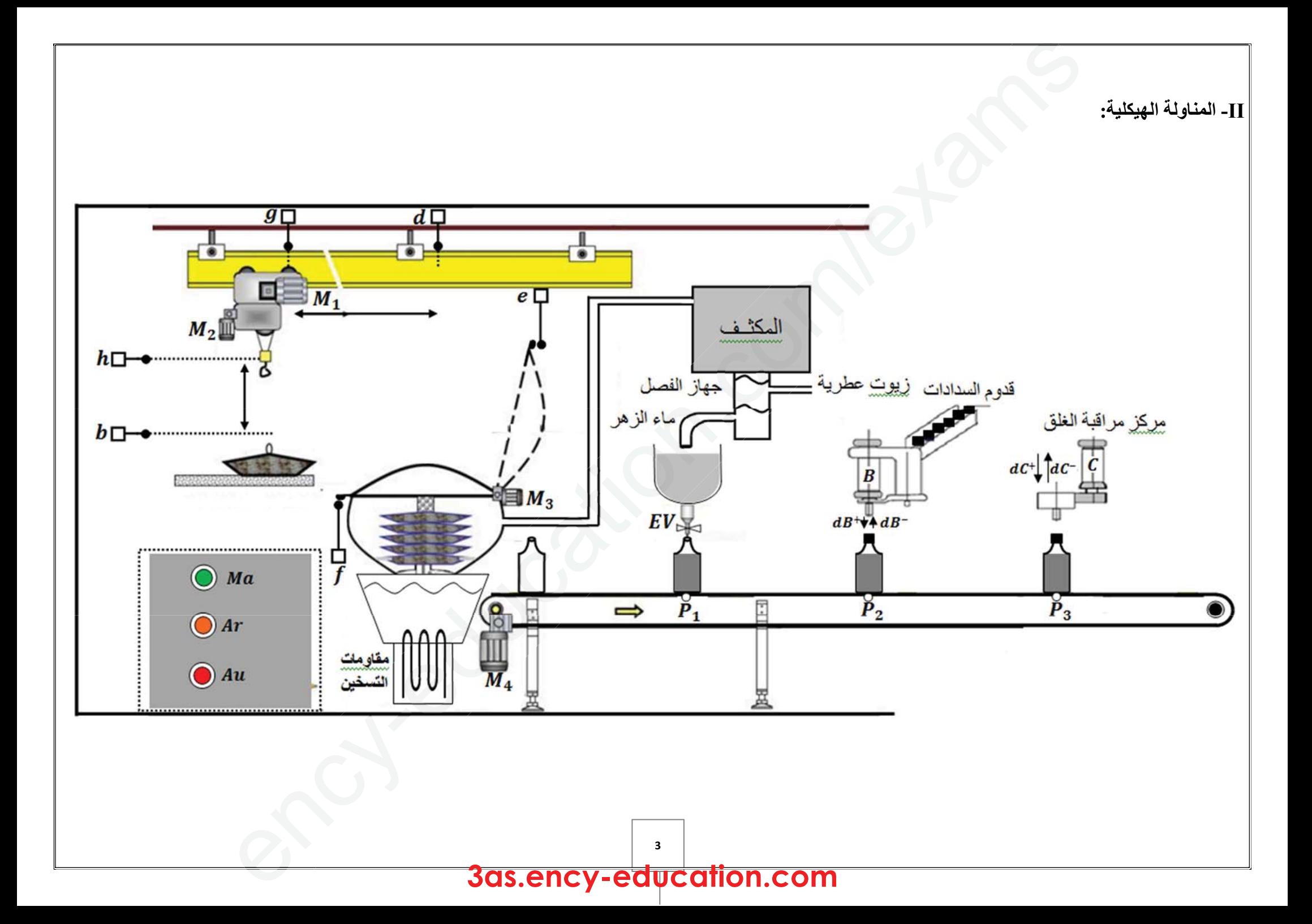

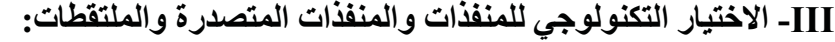

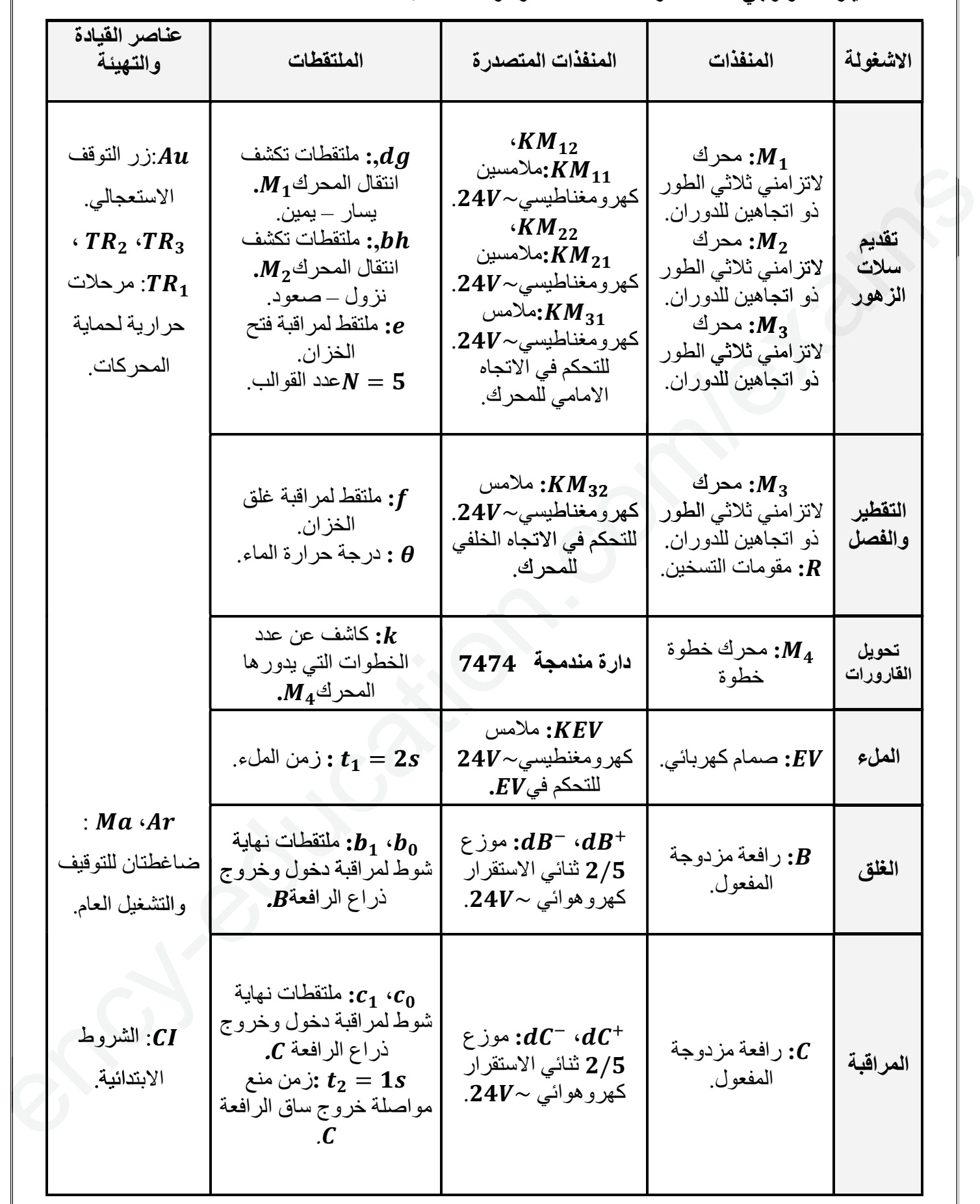

#### IV- المناولة الزمنية:

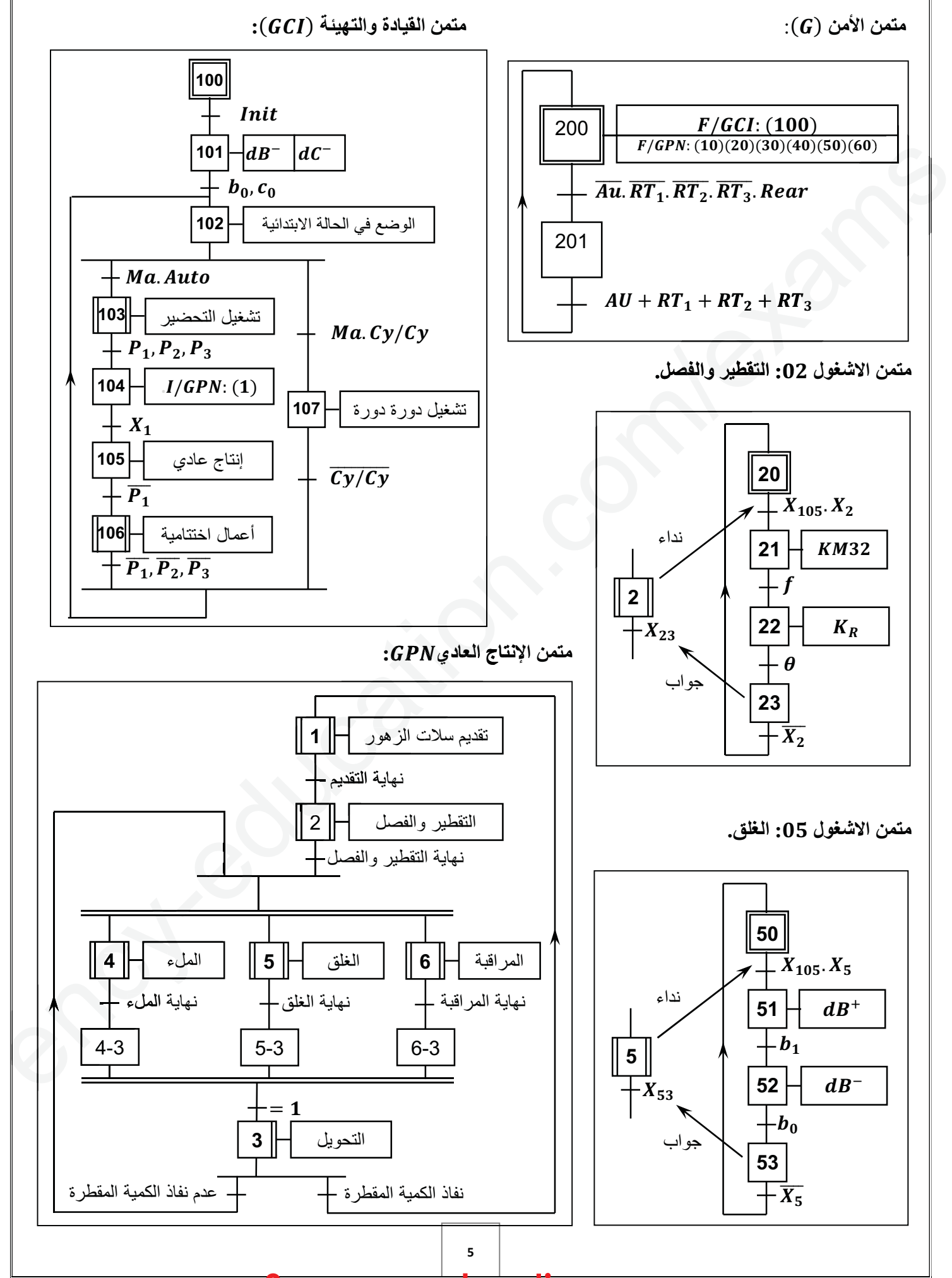

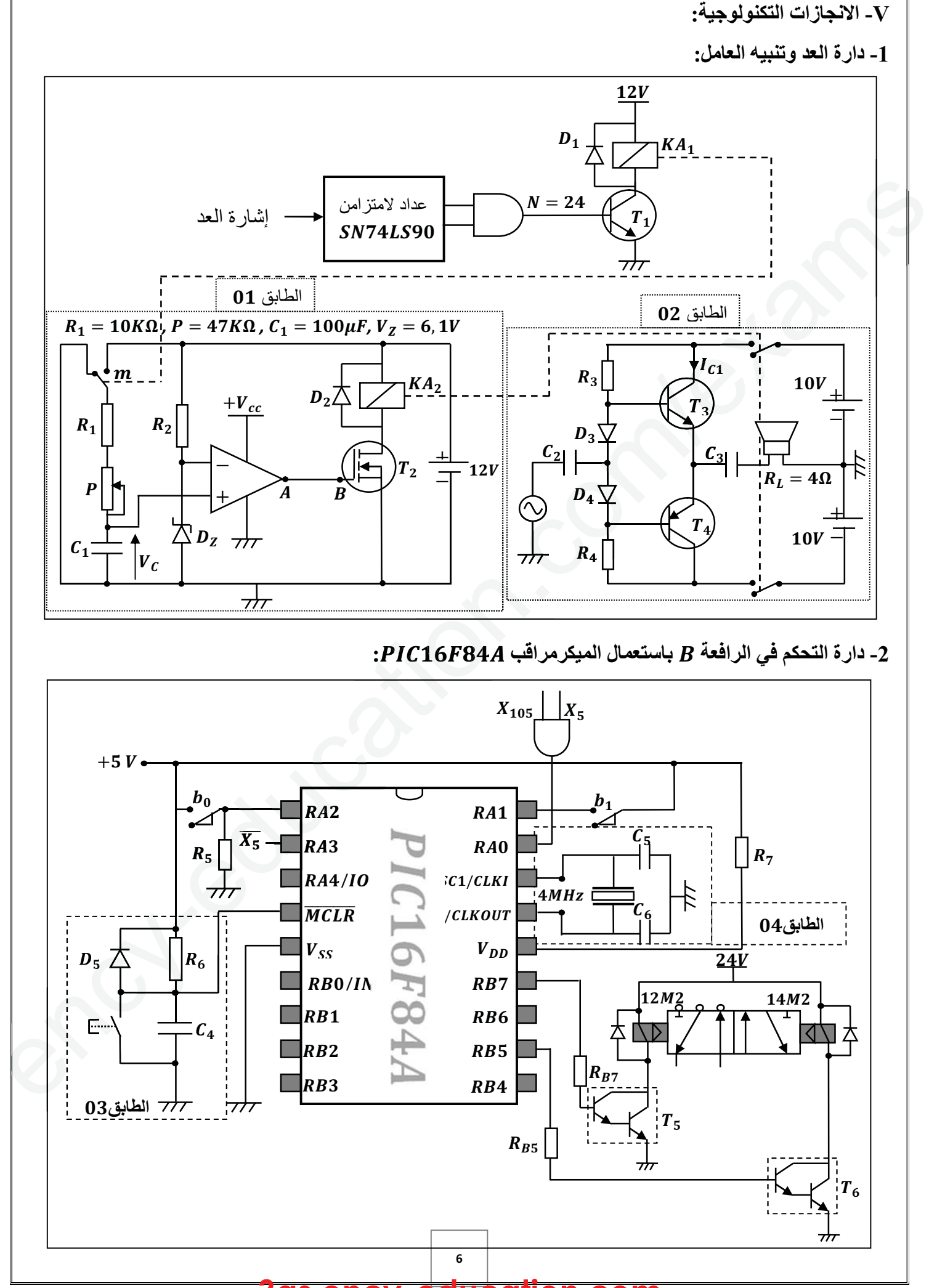

**3as.ency-education.com**

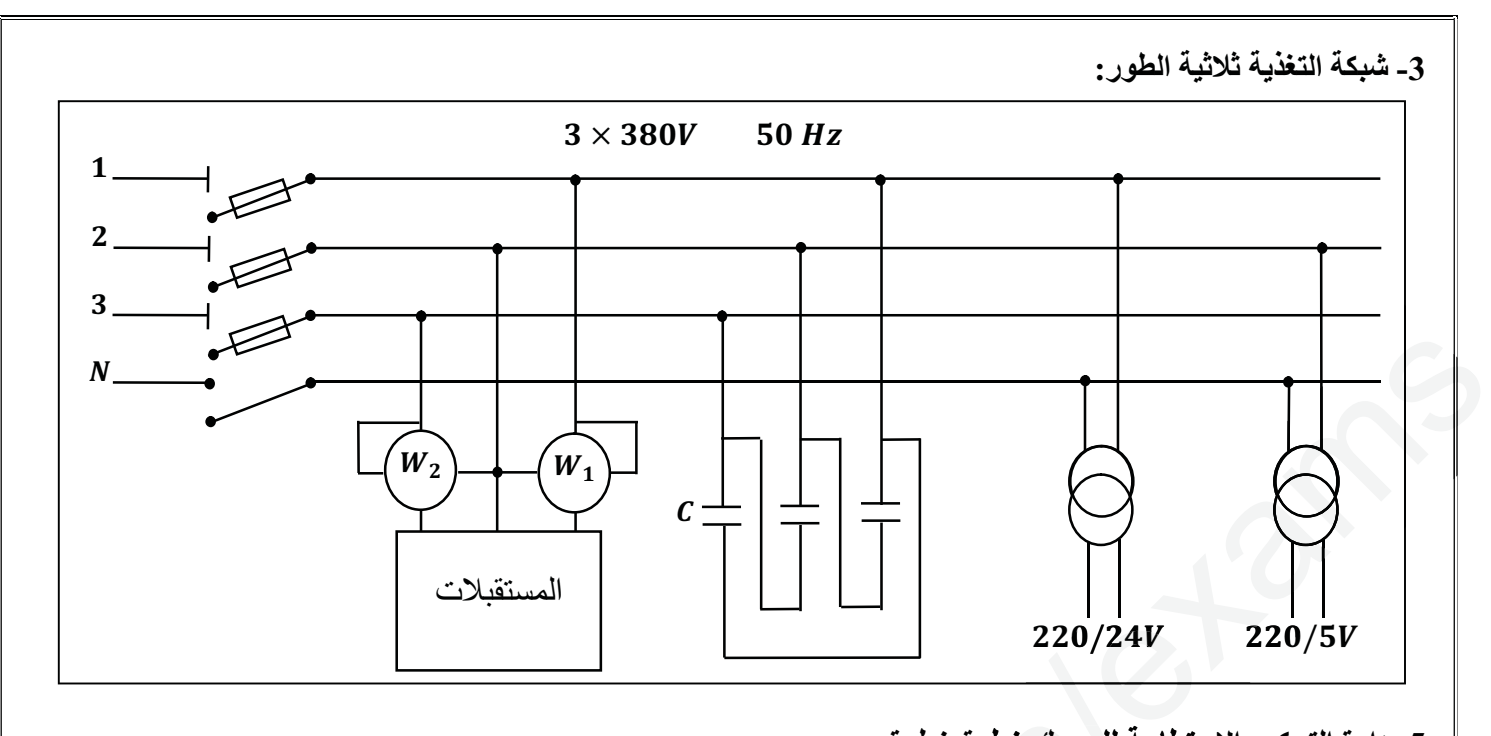

#### -5 دارة التحكم والاستطاعة للمحرك خطوة خطوة:

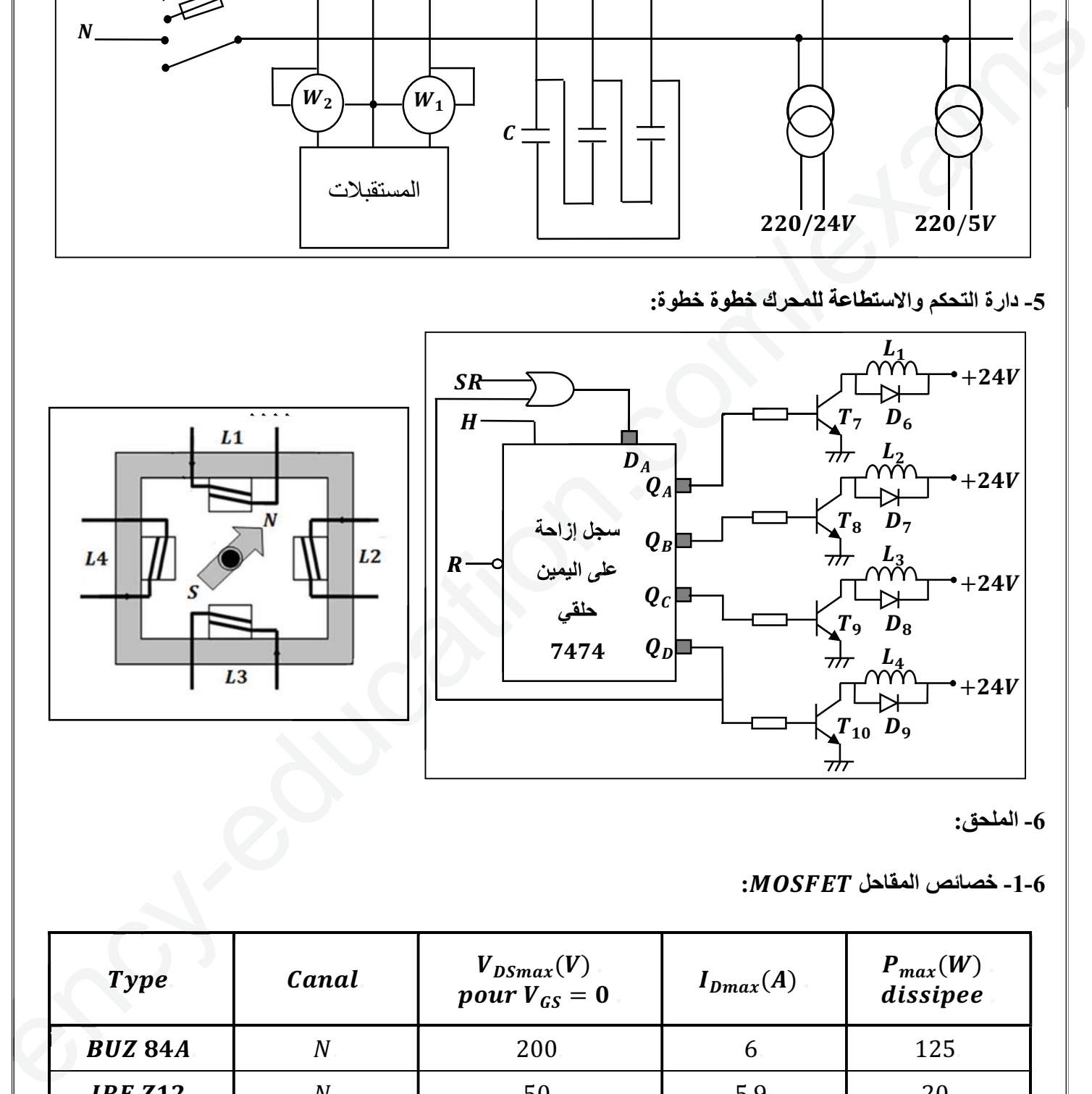

-6 الملحق:

 $-1-6$  خصائص المقاحل  $-1-6$ 

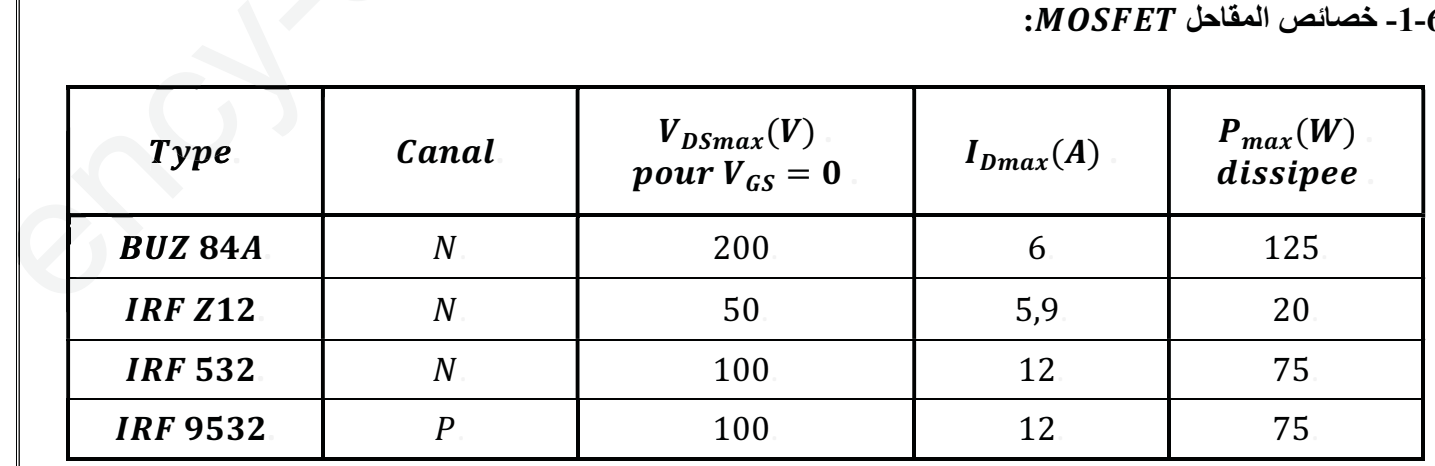

#### -1-6 جدول تشغيل الدارة المندمجة ૢࡿࡸૠࡺࡿ: الدارة المندمجة ૢࡿࡸૠࡺࡿ:

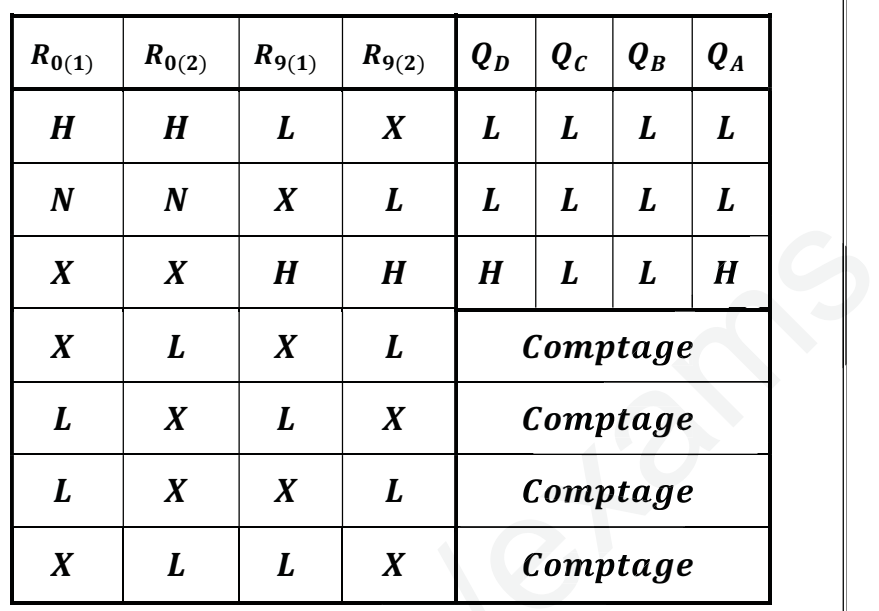

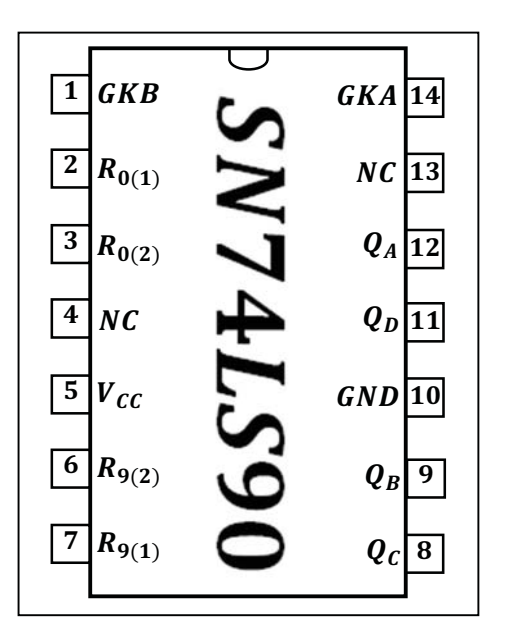

-2-6 جدول تشغيل الدارة المندمجة ૠૠ: الدارة المندمجة ૠૠ:

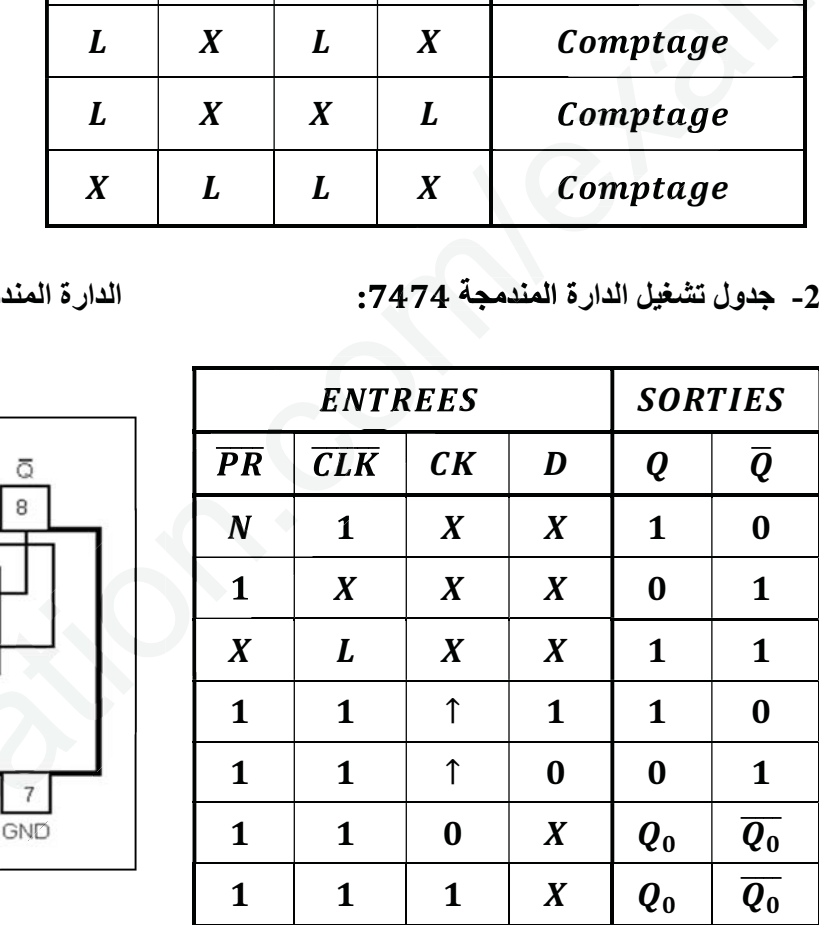

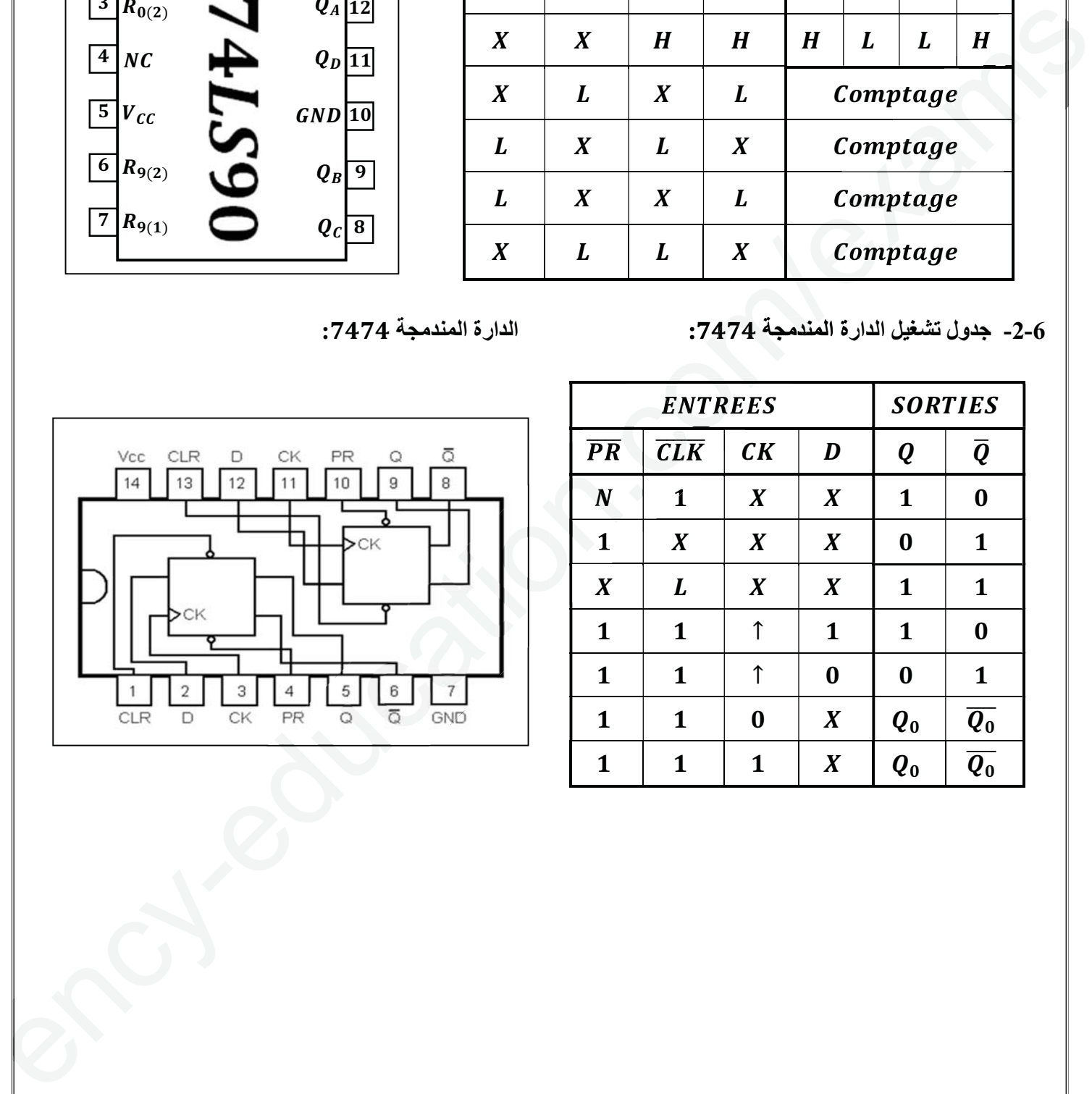

e

8

9 VI- الأسئلة: س1- اعتمادا على النشاط البياني (A – 0). أكمل على وثيقة الإجابة $(11/12)$ جدول مادة الدخول، مادة الدخول، الدعامة، الاجهادات للنظام. ُشغولة ( تقديم السلات). س-2 ارسم متمن من وجهة نظر جزء التحكم للا س-3 ارسم تدرج المتامن التالية: ࡺࡼࡳ، ࡵࡳ، ࡿࡳ.  $\bm{GEMMA}$  بناء على معطيات أنماط التشغيل والتوقف ومختلف المتامن، أكمل دليل دراسة أساليب العمل والتوقف على وثيقة الاجابة (11/12). س5- أكمل ربط دارة المعقب الكهربائي للأشغولة 02 ( التقطير والفصل). على وثيقة الاجابة (11/12). س6- أكمل ربط دارة العداد باستعمال الدارة 5N74LS90 على وثيقة الاجابة(12/12). دارة المؤجلة بالخلية  $\bm{RC}$  للتنبيه بنهاية تغليف القارورات: الطابق : س7- ما هو دور كل من الملمس  $\bm{m}$  و المقاومة  $\bm{P}$  في هذا التركيب. س8- أعطي العبارة الحرفية لزمن التأجيل t.<br>بيرها احسن القدية الصفيف القنوة العظم لذمن س9- احسب القيمة الصغرى والقيمة العظمى لزمن التاجيل.  $T$ 9 - ما نوع المقحل  $T$ ؟  $\bm{A}$  - لماذا لم نضف مقاومة بين النقطتين  $\bm{A}$  و  $\bm{B}$  ؟  $\bm{R_{DSon}} = \bm{0}, \bm{25\Omega}$  إذا كانت قيمة مقاومة المرحل  $\bm{r} = \bm{1}, \bm{25\Omega}$  ومقاومة المقحل س12-احسب التيار الأعظمي  $I_{DS}$  الذي يمر في المقحل والتوتر الاعظمي  $\boldsymbol{V_{DS}}$  الذي يخضع له المقحل. س13- حسب جدول خصائص المقاحل MOS. ما هو المقحل المناسب لهذا التركيب ؟ الطابق : س14- ما دور الثنائيين  $\bm{D_{3}}$  و $\bm{D_{4}}$  ؟ س15 ـ احسب الاستطاعة المقدمة من طر ف التغذية.  $\bm{P}_{\bm{Umax}}$  احسب الاستطاعة المفيدة الاعظمية  $\bm{P}_{\bm{Umax}}$ . س-17 استنتج المردود الاعظمي لهذا المضخم. دارة التحكم في الرافعة  $B$  باستعمال الميكرمراقب  $PIC16F84A$ : س18- ما هي الأقطاب المبرمجة كمدخل والأقطاب المبرمجة كمخرج ؟ س19ـ ما دور الطابق 03 و ما دور الطابق 04 ؟ س20 ما اسم العنصرين ۽ صحيح وما دورهما ؟ وظيفة الاستطاعة:  $\bm{M}_1 \triangleq \bm{M}_2 \cdot \bm{M}_1$  المواصفات التالية:  $\bm{W}$ ، 220/380V،  $\bm{M}_1$ ،  $\bm{M}_2$ . س-21 ما نوع إقران هذا المحرك ؟ حوالة الرسم كان العاملة التي تتم التي تعتقدون التوقية التي تتم التي تتم التي تتم التي تتم التي تتم التي تتم ال<br>والتي تتم التي تتم التي تتم التي تتم التي تتم التي تتم التي تتم التي تتم التي تتم التي تتم التي تتم التي تتم ا ت حكومة التركيب المسلم التي تتم التركيب المسلم التي تعاقد التركيب التركيب التي تتم التركيب التركيب التركيب ال<br>وقد تحقيقة الاجهازة التركيب التركيب التركيب التركيب التركيب التركيب التركيب التركيب التركيب التركيب التركيب ال<br> من<br>4 - اس<br>م

10 س-22 احسب الانزلاق. س23- أكمل مخطط دارة الاستطاعة لمحرك  $M_{1}$  ذو اتجاهين للدوران على وثيقة الإجابة (12/12). المحرك خطوة خطوة: س-24 ما نوع المحرك ؟ س25- ما نوع تغذية أطوار المحرك خطوة خطوة ؟ س26ـ احسب عدد الخطوات في الدورة، واستنتج الخطوة الزاوية؟ وظيفة تحويل الطاقة: لدينا محول يحمل الخصـائص التالية: 120V/ 220V/24V، اجريت عليه التجارب التالية: س27- كيف تسمى التجربة 01 والتجربة 02 ؟ وما الهدف من كل تجربة ؟ س-28 استنتج مجموع الضياعات؟ س-29 احسب نسبة التحويل في الفراغ.  $R_{\rm S}$  احسب قيمة المقاومة المرجعة للثانوي  $\bm{U}_2=\bm{I}_2=\bm{I}_2=\bm{I}_2=\bm{I}_2$  عند التشغيل الاسمي للمحول وبتوتر ابتدائي  $\bm{I}_2=\bm{I}_2$  ينتج تيار ثانوي  $\bm{I}_2=\bm{I}_2$  وتحت توتر ثــانــوي  $\cos\varphi_2=0,8$  وبمعامل استطاعة  $24V$ س31 - احسب الهبوط في التوتر  $U$ .  $X_{\rm S}$  - احسب قيمة المعاوقة المرجعة للثانوي س-33 احسب المردود. شبكة التغذية ثلاثية الطور: تم قياس الاستطاعة لجميع المستقبلات بطريقة الواطمترين، فكانت الاستطاعة الممتصة الكلية 36KW وبمعامل  $\cos \varphi = 0.7$  استطاعة س-34 اكتب عبارة كل من الاستطاعة الفعالة الكلية الممتصة والاستطاعة الردية بطريقة الواطمترين. نريد رفع عامل الاستطاعة باستعمال ثلاث مكثفات: س35ـ ما الغرض من رفع معامل الاستطاعة ؟ س36- كيف تم إقران المكثفات ؟ (حسب الشكل).  $\cos\varphi'=0$ , 92 - احسب قيمة المكثفات اللازمة لرفع معامل الاستطاعة إلى 92  $220V~$ W 26 $V(V)$ التجربة  $\frac{5W}{W}$   $\frac{5W}{W}$ W  $5A(A)$ التجربة حركة - ما توع تلاقية أطوار العمران خطوة تطولاً :<br>في المقام المقدس المقدس التي تناول من المقدس التي تناول المقدس المقدس التي تناول المقدس التي تناول المقدس التي<br>المقدس المقدس المقدس المقدس التي تناول المقدس المقدس المقدس  $\begin{CD} |V/24V: \ \hline \begin{picture}(100,100) \put(0,0){\line(0,1){155}} \put(15,0){\line(0,1){155}} \put(15,0){\line(0,1){155}} \put(15,0){\line(0,1){155}} \put(15,0){\line(0,1){155}} \put(15,0){\line(0,1){155}} \put(15,0){\line(0,1){155}} \put(15,0){\line(0,1){155}} \put(15,0){\line(0,1){155}} \put(15,0){\line(0,1){155}} \$ 

وثيقة الإجابة:

ج1- جدول الوظيفة الشاملة (A - 0):

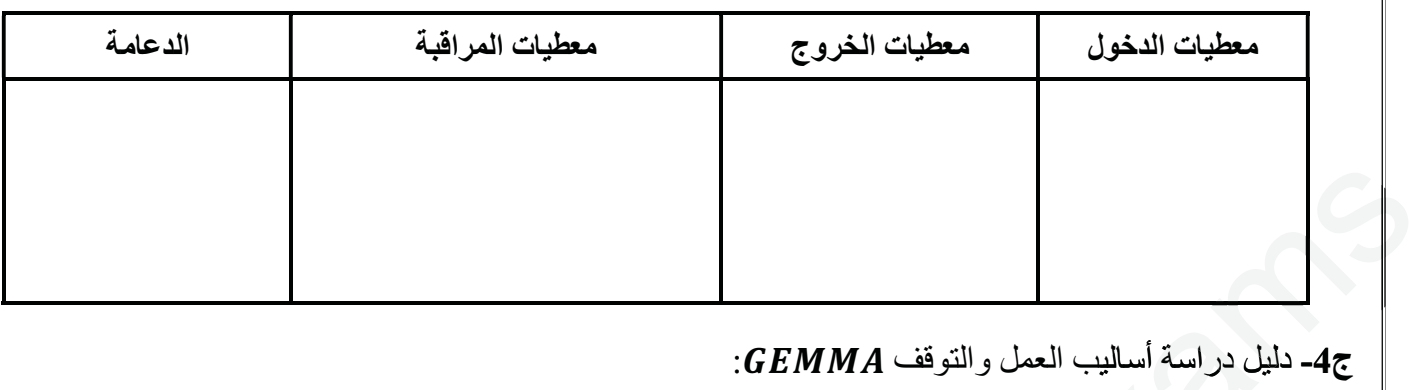

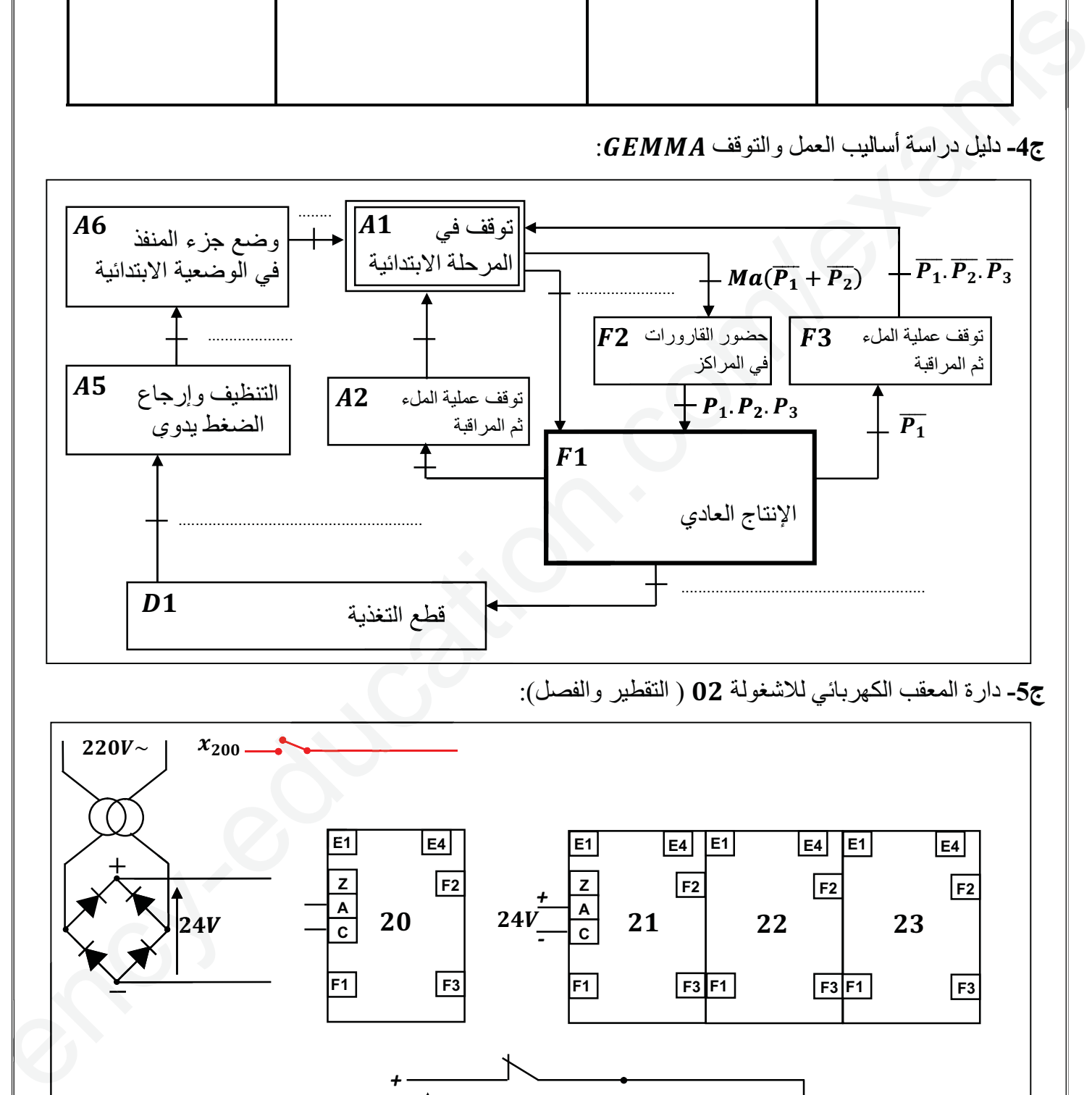

ج5- دارة المعقب الكهربائي للاشغولة 02 ( التقطير والفصل):

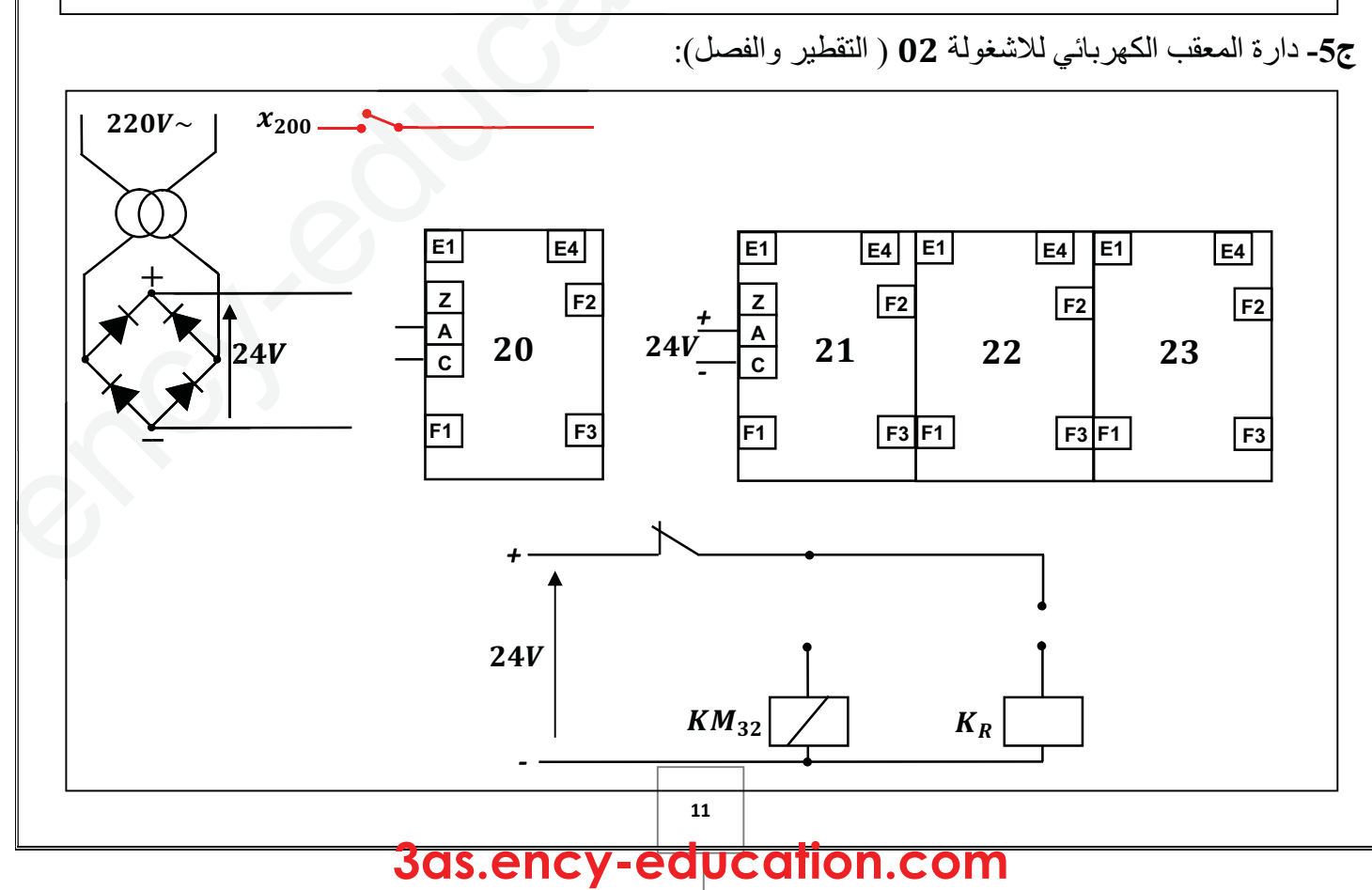

ج6- ربط دارة العداد باستعمال الدارة SN74LS90:

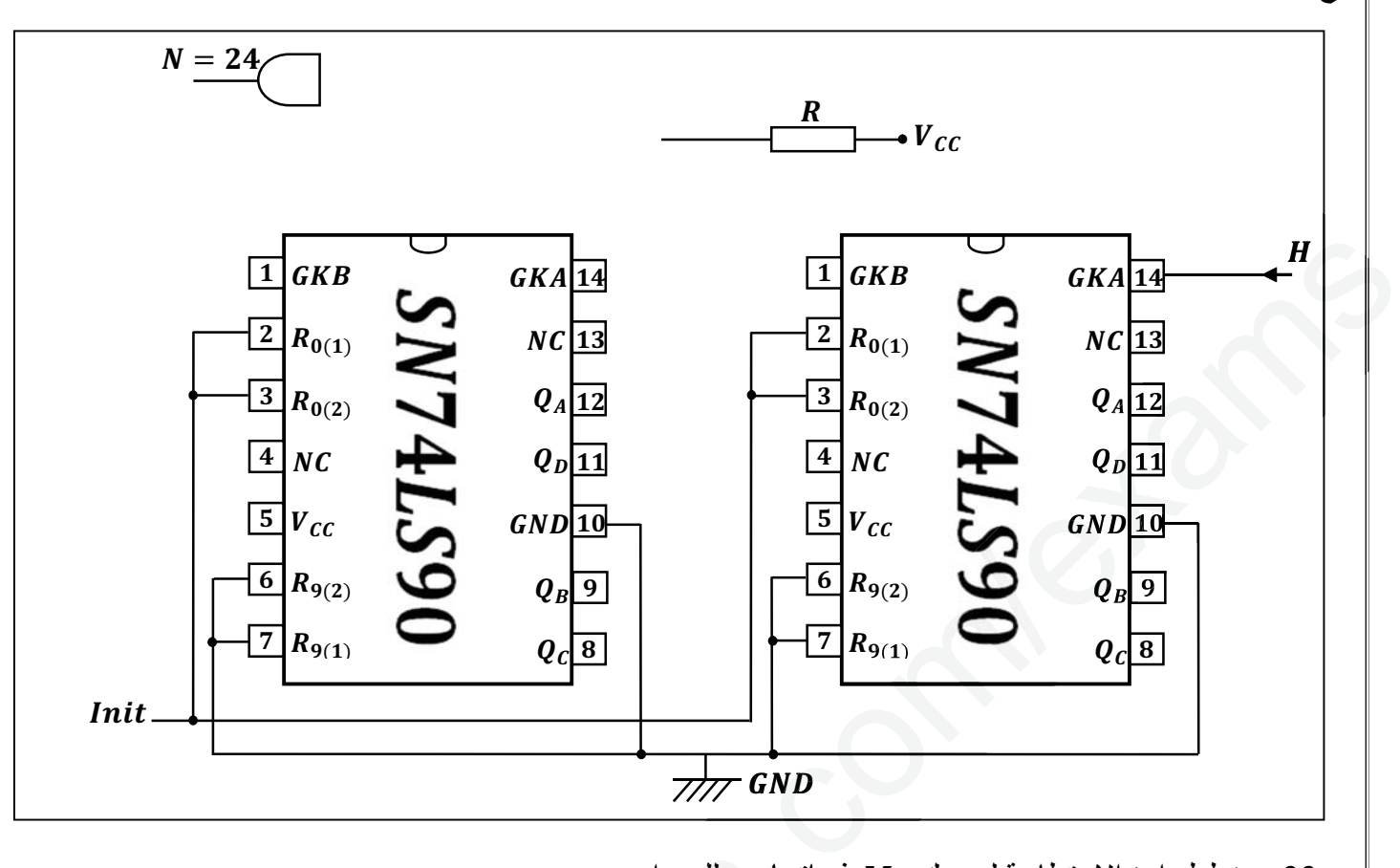

ج23- مخطط دارة الاستطاعة لمحرك  $\bm{M}_1$  ذو اتجاهين للدوران:

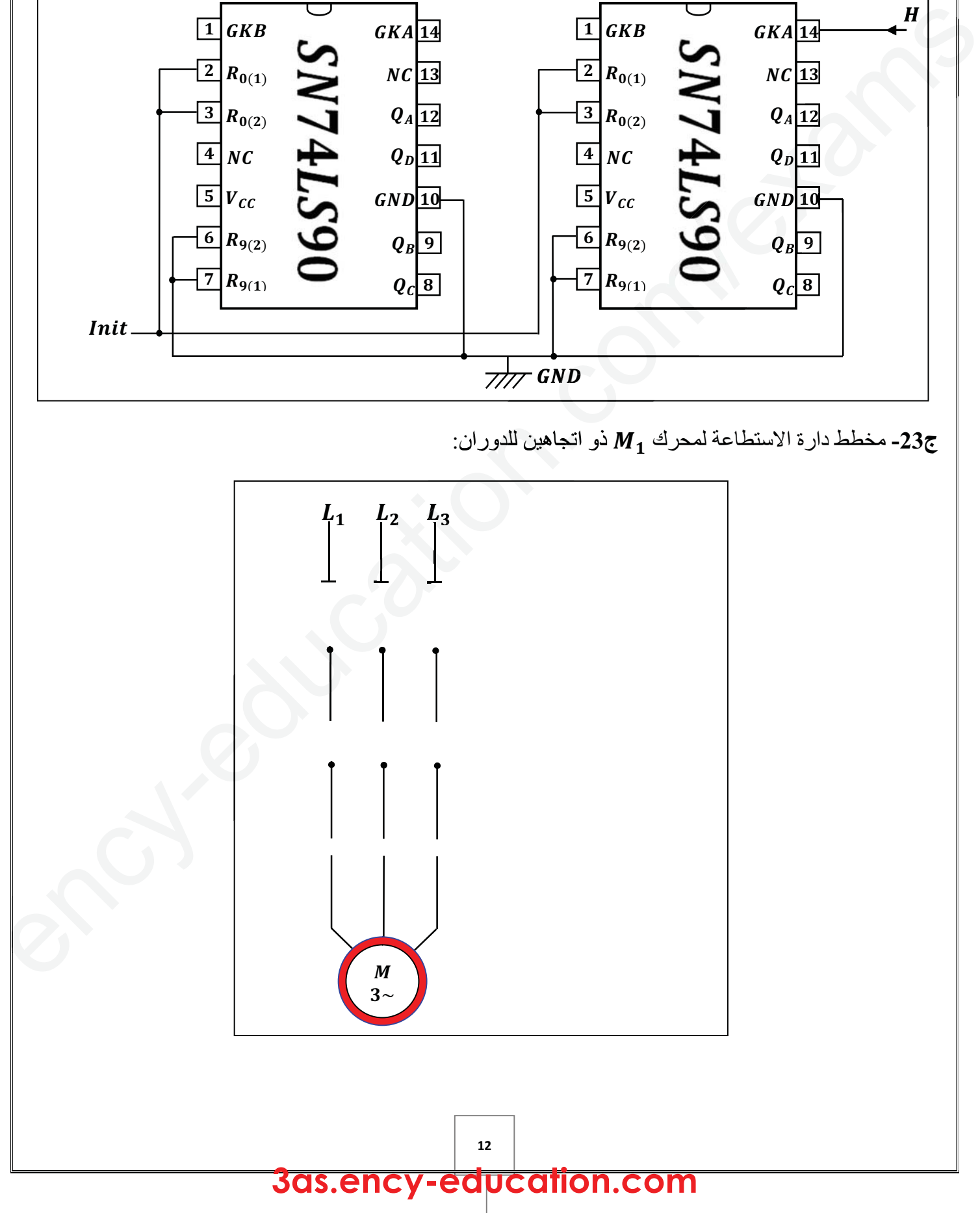

جدول الاختيارات التكنولوجية:

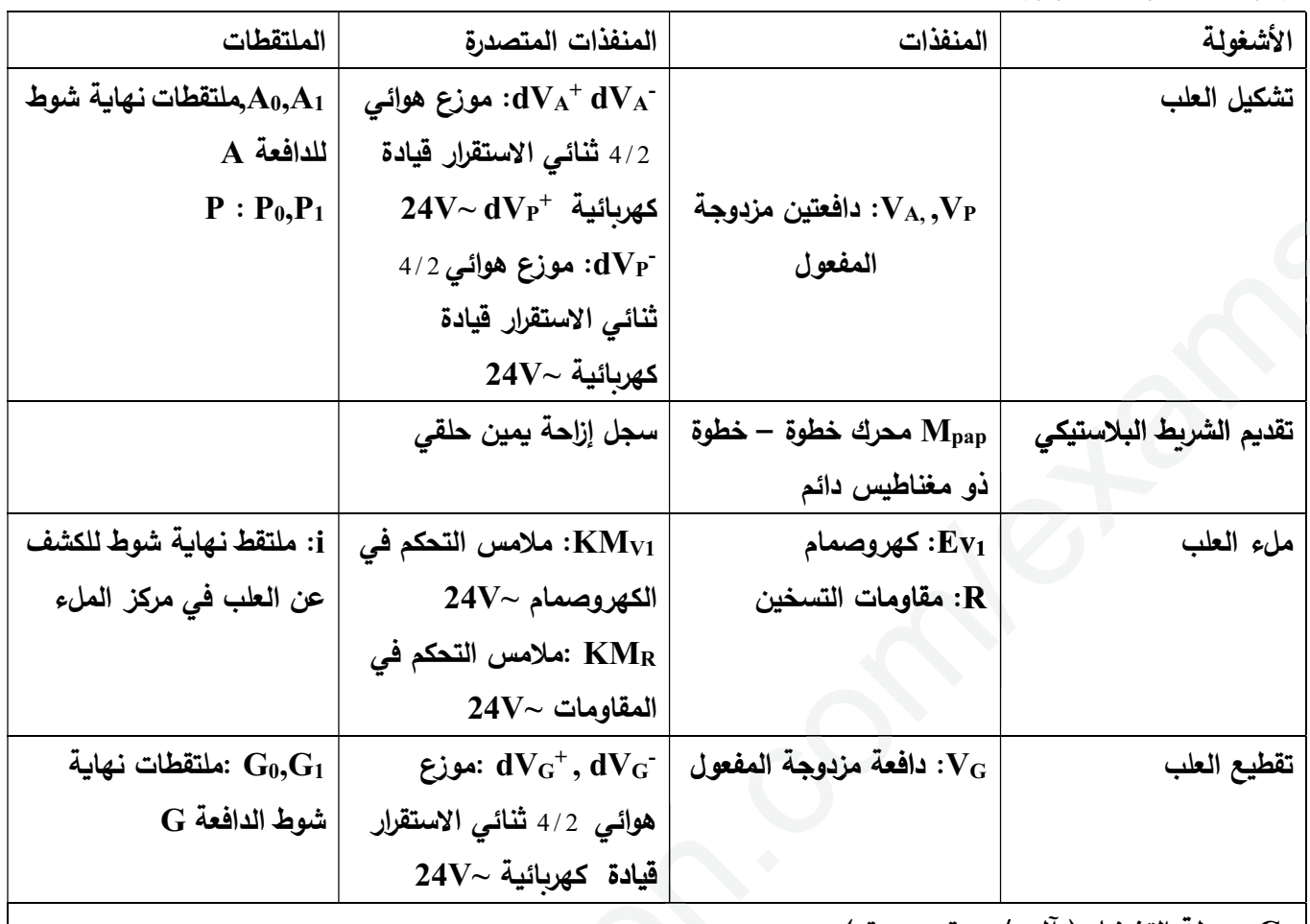

( ألمي / دورة - دورة ( آلمي / دورة - دورة )

f: ملتقط نهاية شوط للكشف عن وجود الشريط البلاستيكي

h: ملتقط نهاية شوط للكشف عن وجود شريط الألمنيوم

16F84A: میکرومراقب

شبكة التغذية

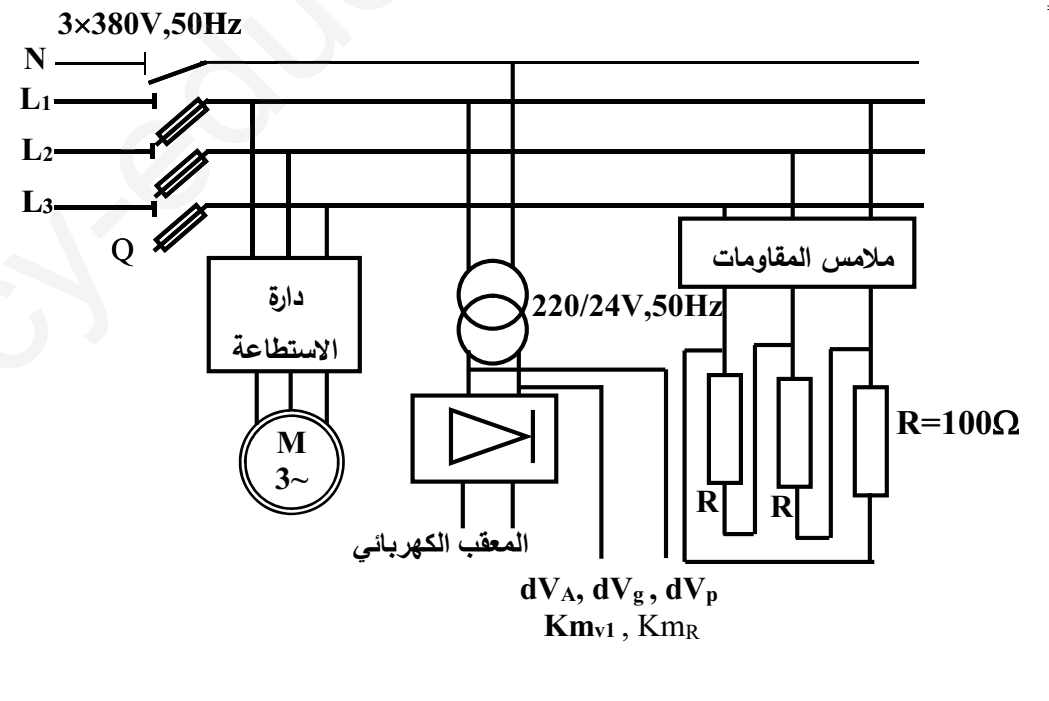

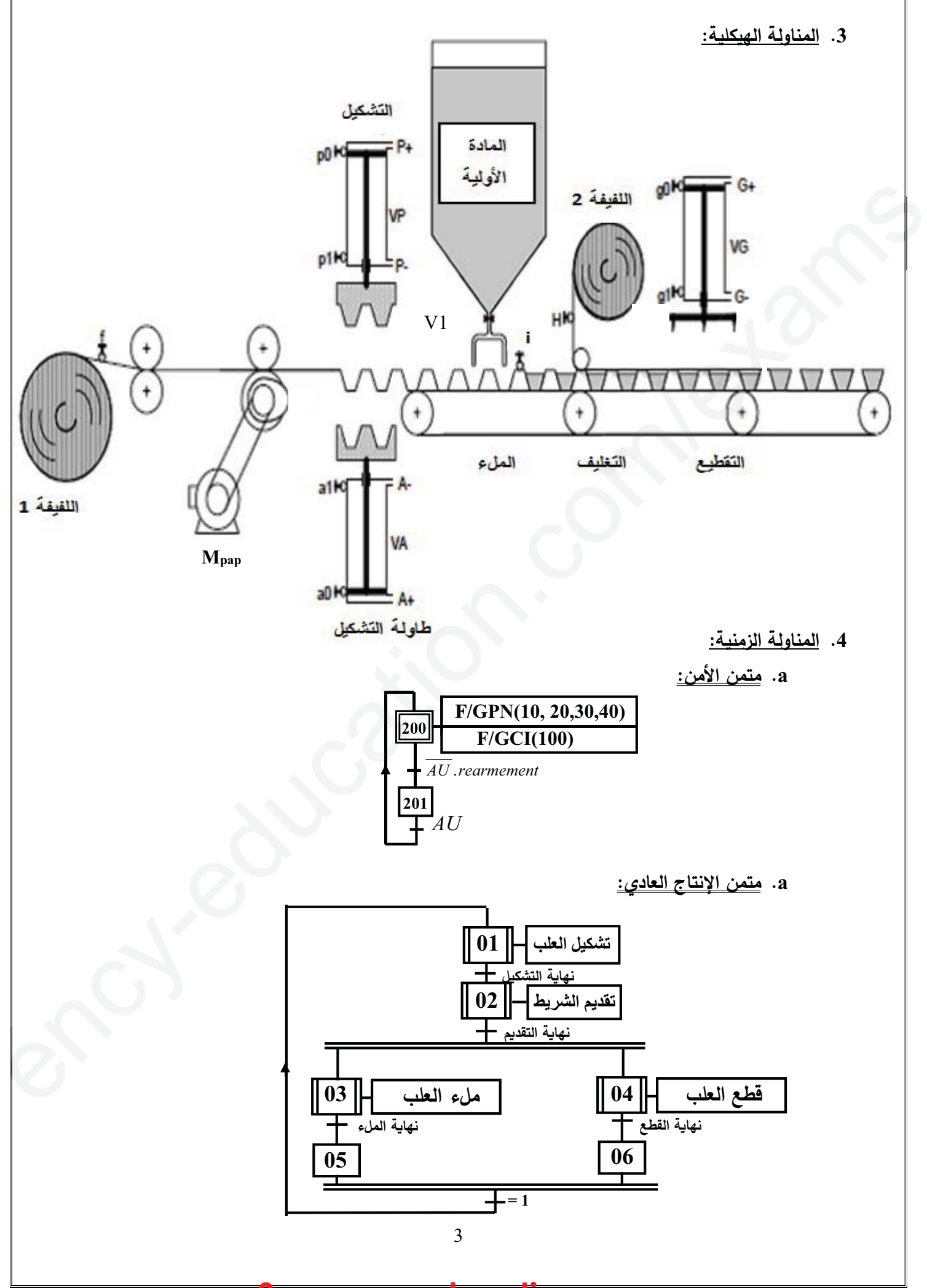

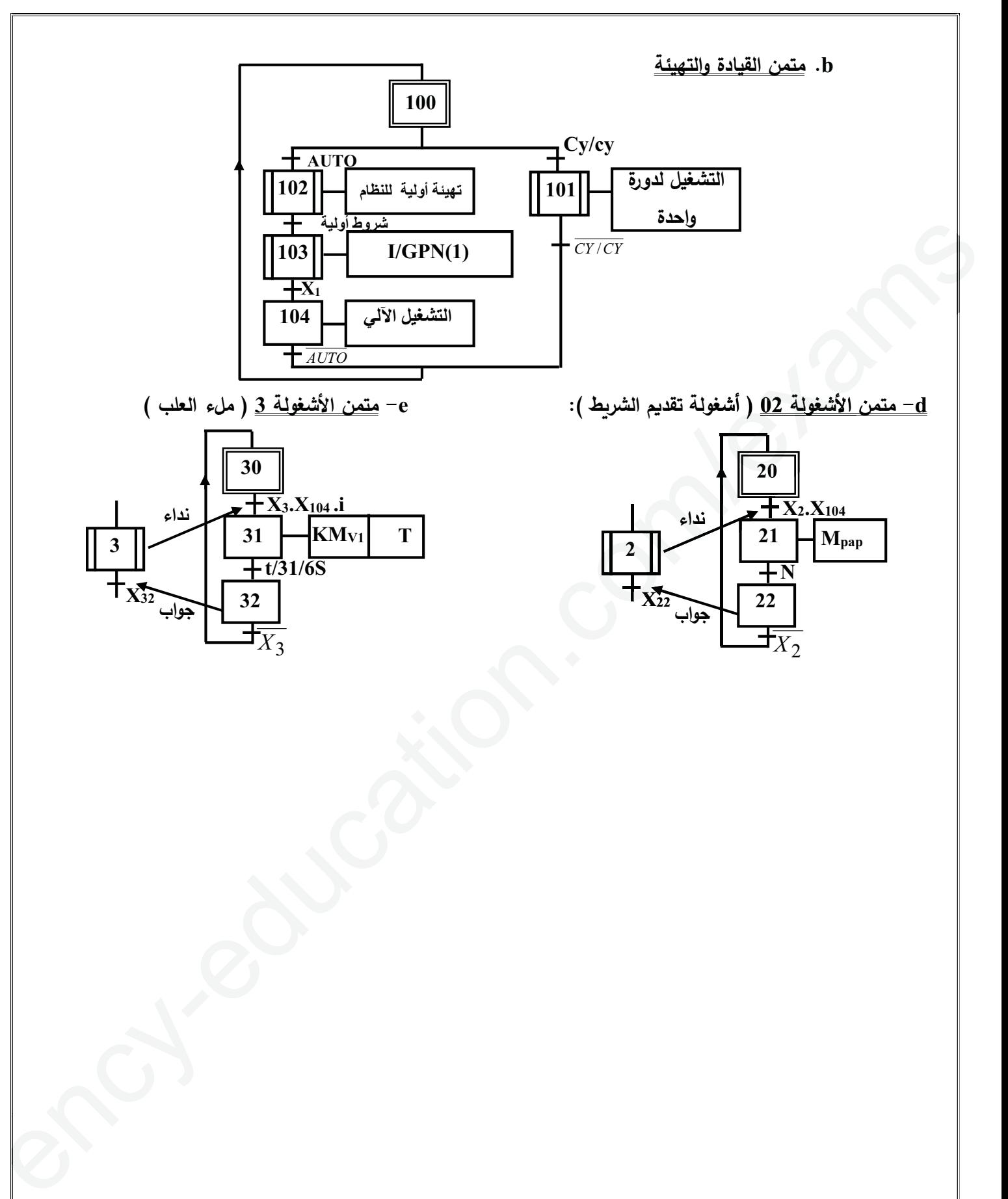

e

<u>3 - دارة التأجيل:</u>

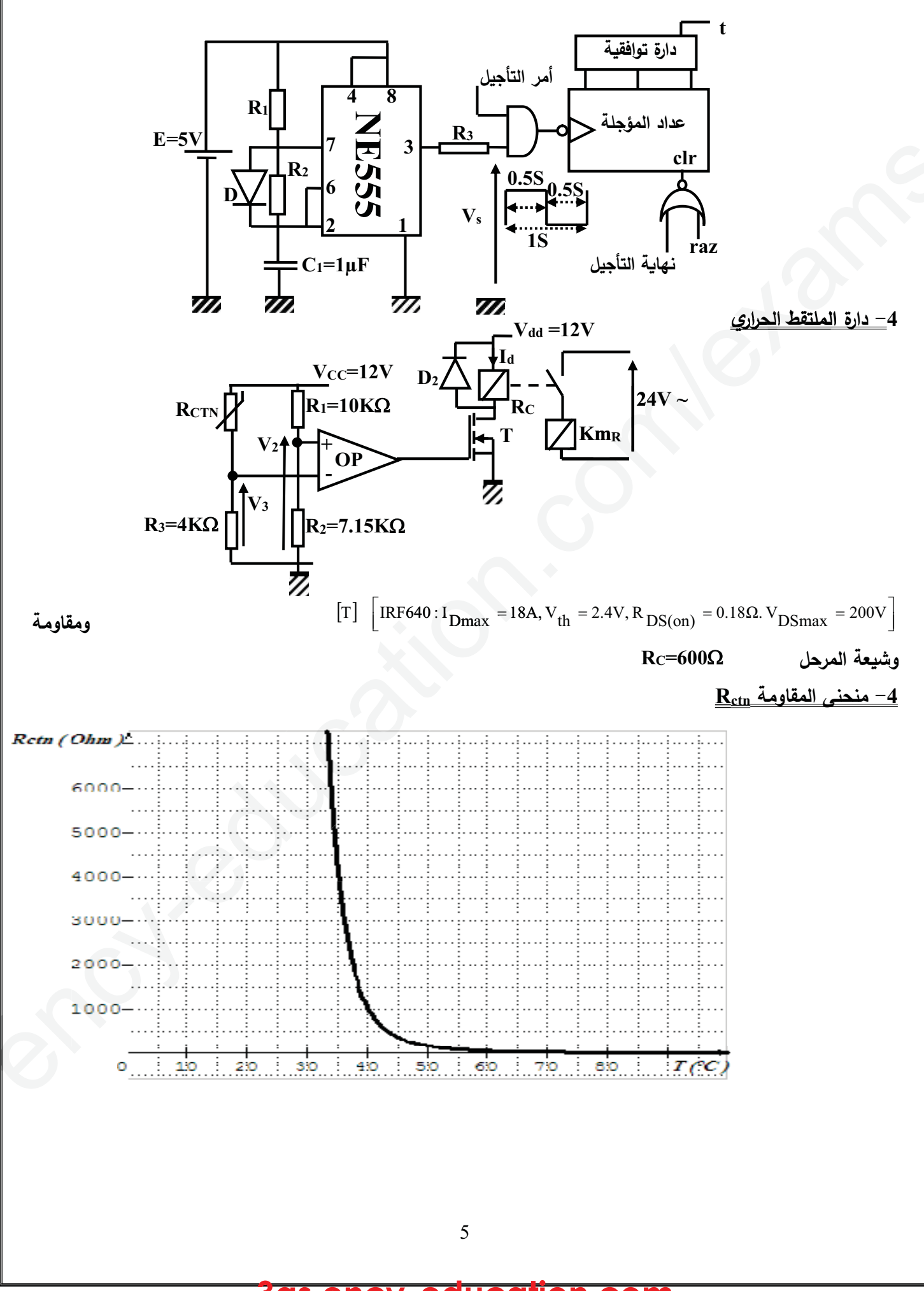

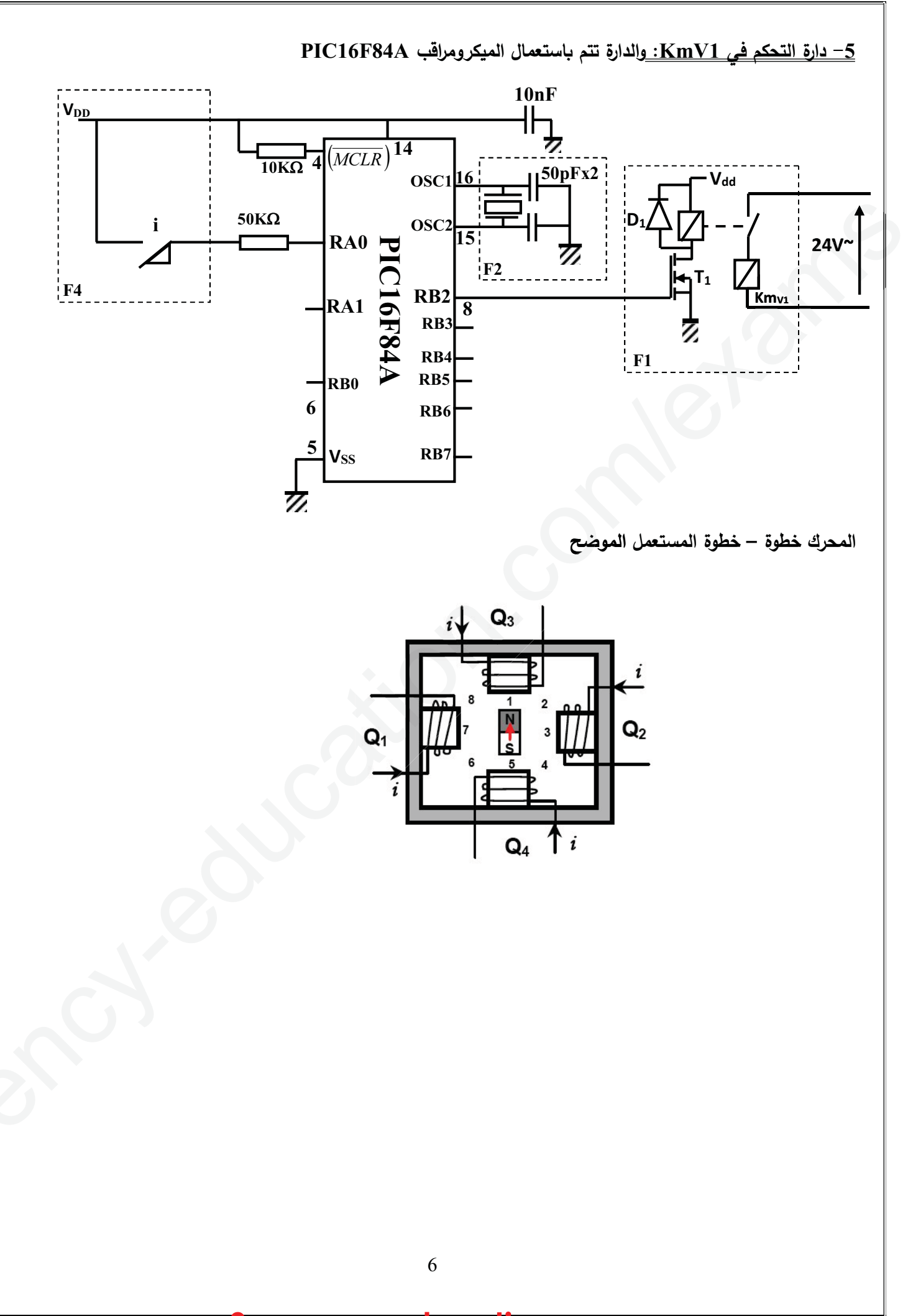

```
الأسئلة
```
التحليل الوظيفي 1. أكمل التحليل الوظيفي التنازلي A0 الموضح في وثيقة الإجابة الصفحة ( 7 من 8) التحليل الزمني 2. أنشئ متمن الأشغولة 1 ( تشكيل العلب ) من وجهة نظر جزء التحكم 3. اكتب في جدول معادلات تنشيط وتخميل ومخارج للأشغولة 2 ( تقديم الشربط البلاستيكي ) المناولة المادية 4. أكمل رسم المخطط المنطقى للعداد الموجل ذات 6s وثيقة الاجابة 2 ص (8 من 8 ) 5. أكمل المعقب الكهربائي للاشغولة 3 ( ملء العلب ) في وثيقة الاجابة مع ربط دارة المخارج وثيقة الاجابة (1 ص7 ) 6. ما نوع متلقط الجوار f ( حثى أو سعوي ) ولماذا <u> المحرك Mpap</u>: 7. حدد عدد الأطوار m ، عدد أزواج أقطاب الدوار P 8. أكمل الجدول الموضح في وثيقة الإجابة 1. ما نوع التبديل المستعمل ( متناظر أو غير متناظر ) 9. حدد عدد الخطوات في الدورة الواحدة ﴿ دارة مولد النبضات 10.ما دور الصمام D في الدارة (ص 4 من 8)  $(8 \omega 4 \omega)$  (ص 4 من 8) R1 أحسب قيمة المقاومتين. <u>المحول أحادي الطور :</u>  ${\bf V_2}$ =24V  $I_4$  = 4A,  $Cos\phi_2 = 0.8$  المقاومة المرجعة للثانوي  $\Omega$ 2,  $\Omega_{X_S} = 0.4$  وتوتر الحمولة الحثية  ${\bf R_S}$ 12.أحسب الهبوط في التوتر 13.أحسب توتر الفراغ ونسبة التحوبل مقاومة التسخين: 14.أحسب تيار الفرع ( الطور ) في المقاومة j وتيار الخط I 15.أحسب الاستطاعة الممتصة من طرف الحمولة P<sub>abs</sub> دارة الملتقط الحراري:  $V_2 \& V_3$  أحسب قيمة. 17.أوجد قيمة المقاومة R $_{\rm CTN}$  التي عندها يحدث التبديل وكم تكون درجة الحرارة عندها (ص 4 من 8) 18.ما نوع المقحل T المستعمل في الدارة (ص 4 من 8 ) 19. أحسب التيار ،I وهل المقحل المستعمل مناسب في التركيب (ص 4 من 8 ) دارة الميكرومراقب 16F84A: 20. ما دور ذكر أسم الدارات الموجودة في التركيب F1,F2, F4 (ص 5 من 8 ) 21.البرنامج الموجود في وثيقة الإجابة هو جزءٍ من برنامج فتح الكهروصمام أكمل هذا البرنامج (وثيقة الإجابة 2 ص 8)

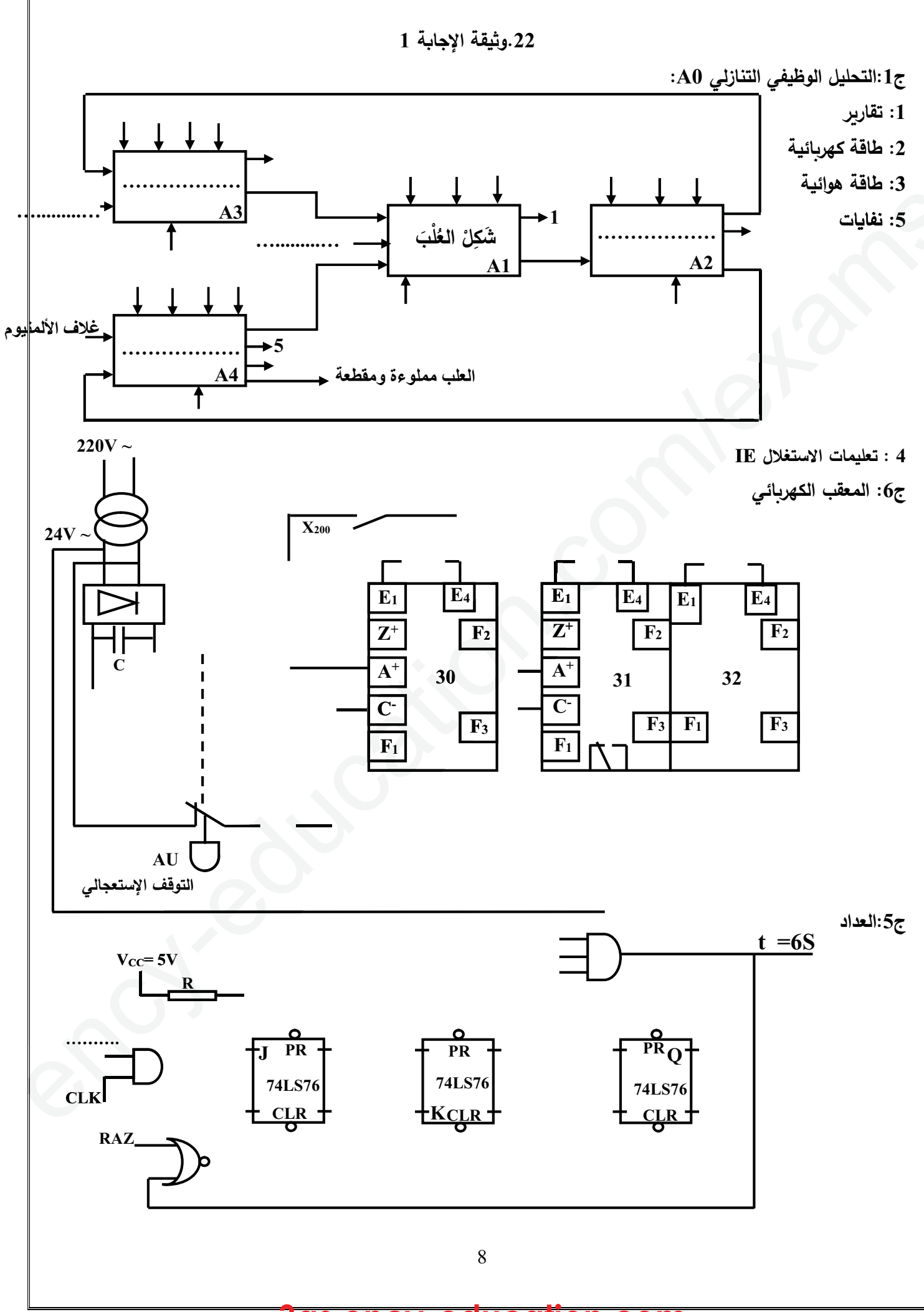

3as.ency-education.com

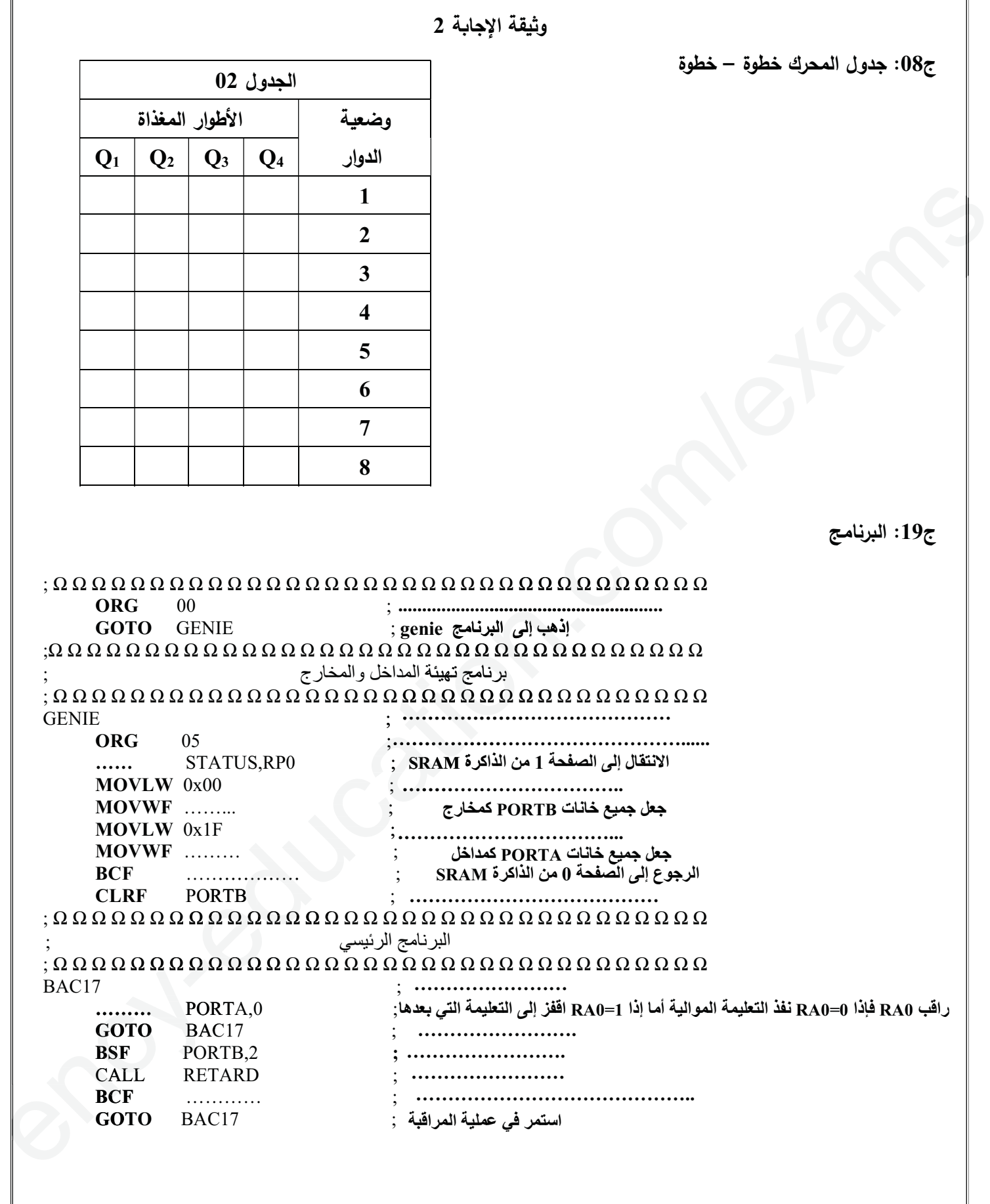

9

#### **وثيقة الإجابة:**

1

**ج-1** جدول الوظيفة الشاملة ሻെሺ**:**

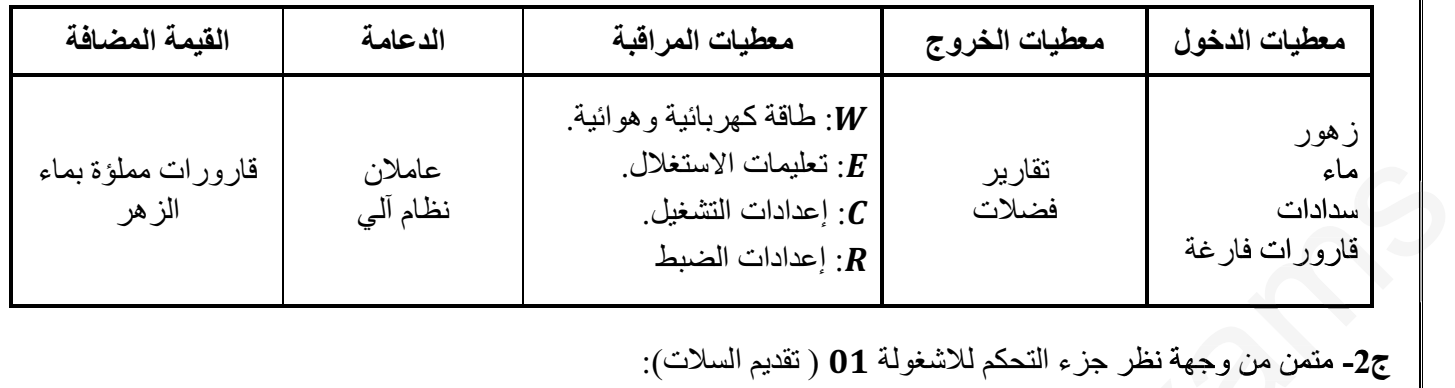

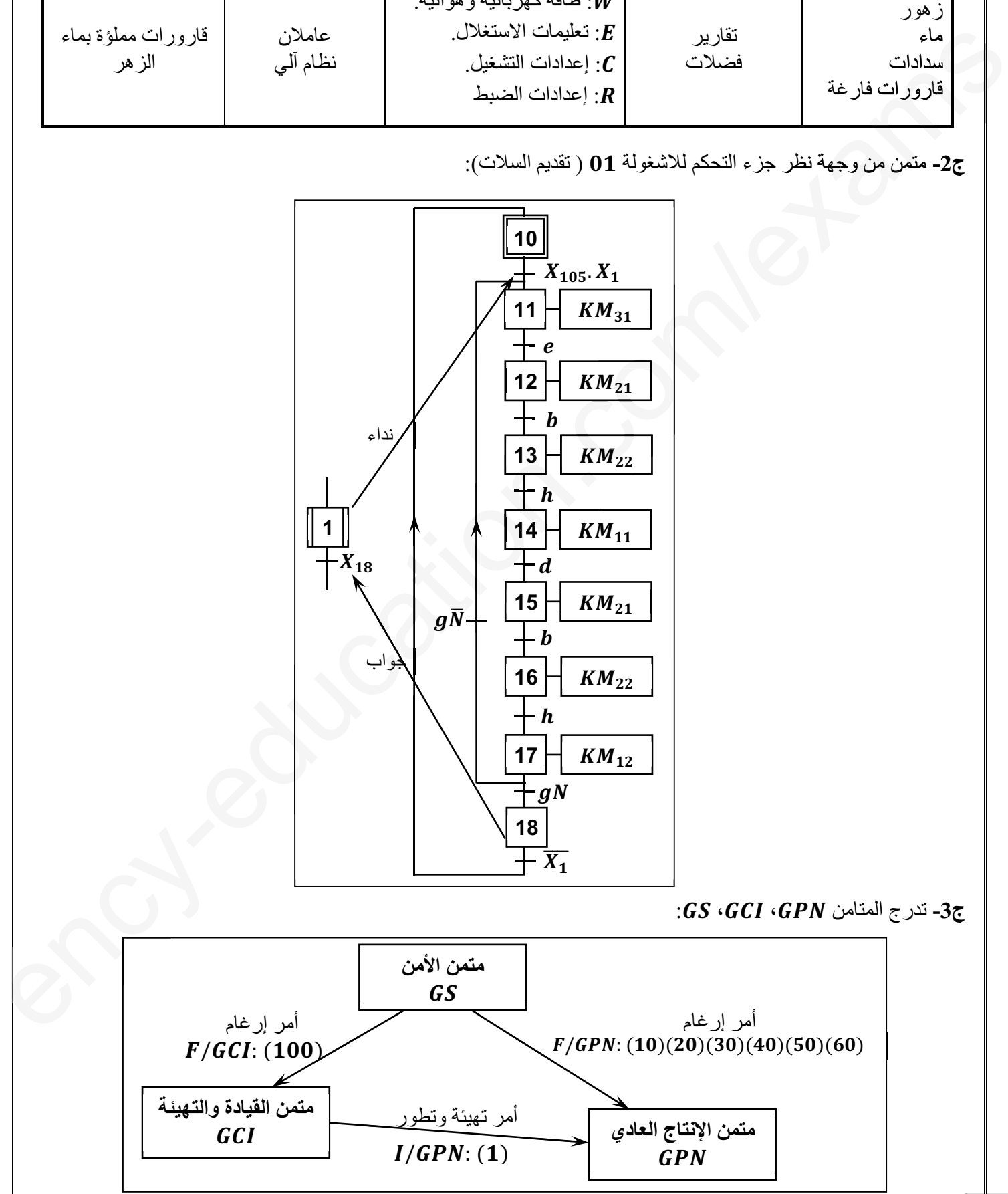

**ج-4** دليل دراسة أساليب العمل والتوقف ࡹࡹࡱࡳ:

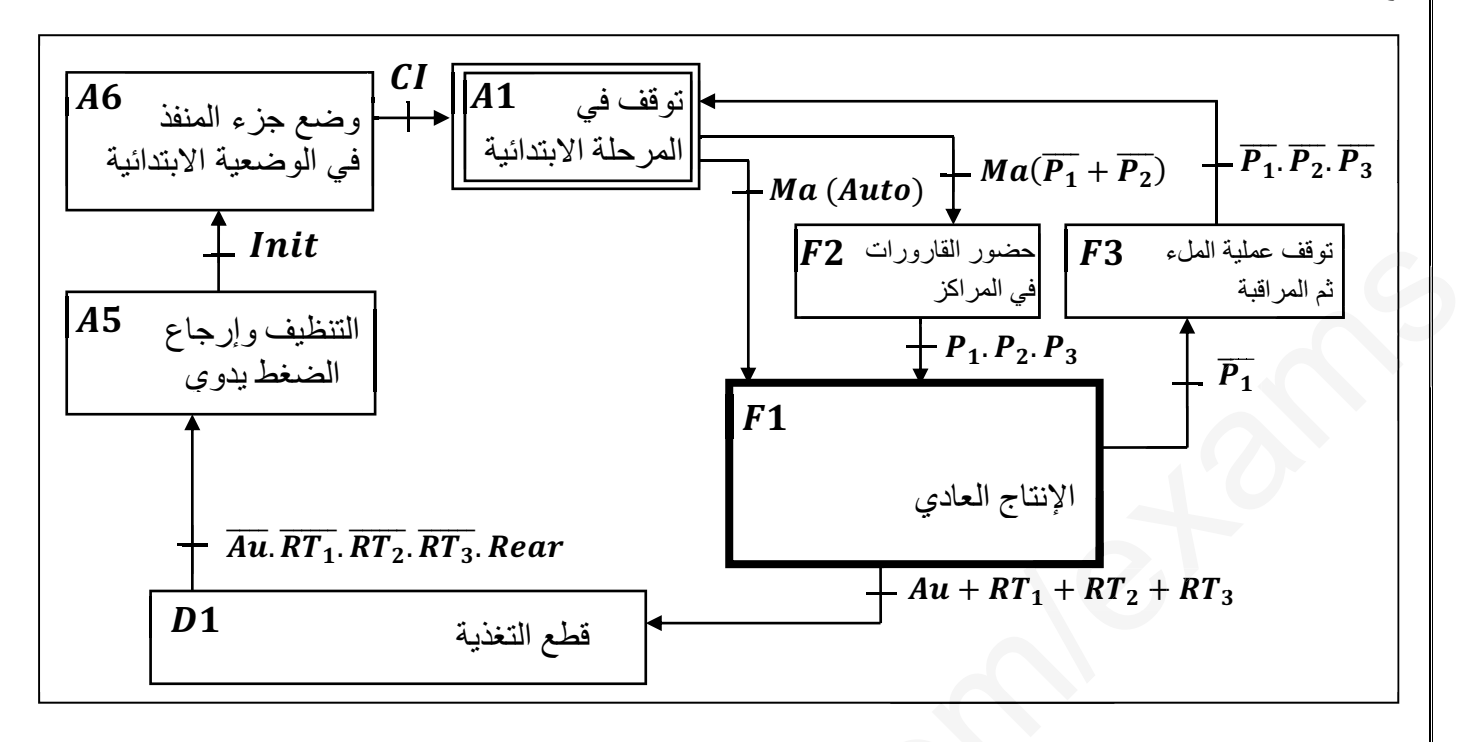

ُشغولة ( التقطير والفصل): **ج-5** دارة المعقب الكهربائي للا

2

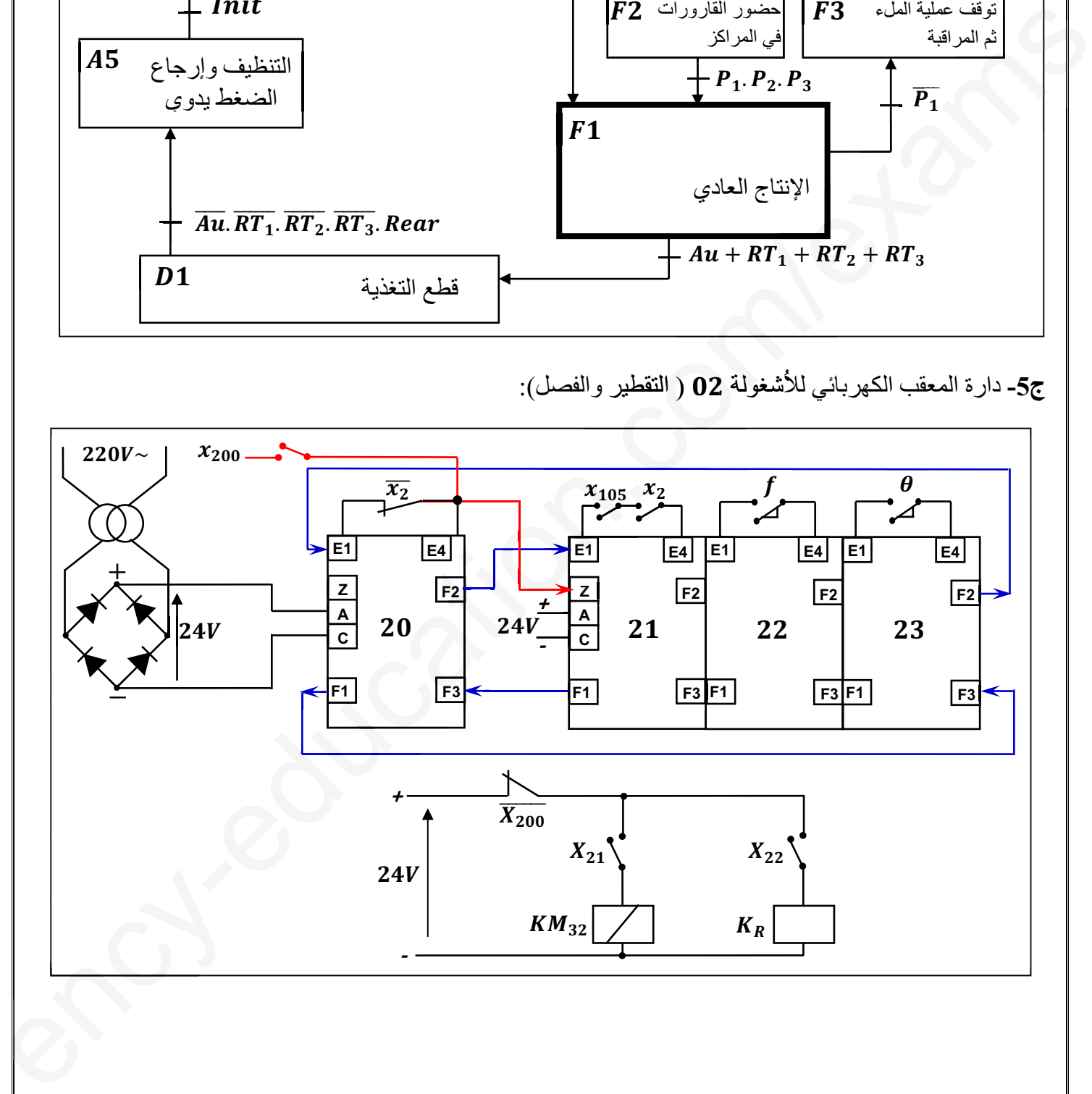

e

ج6- ربط دارة العداد باستعمال الدارة SN74LS90:

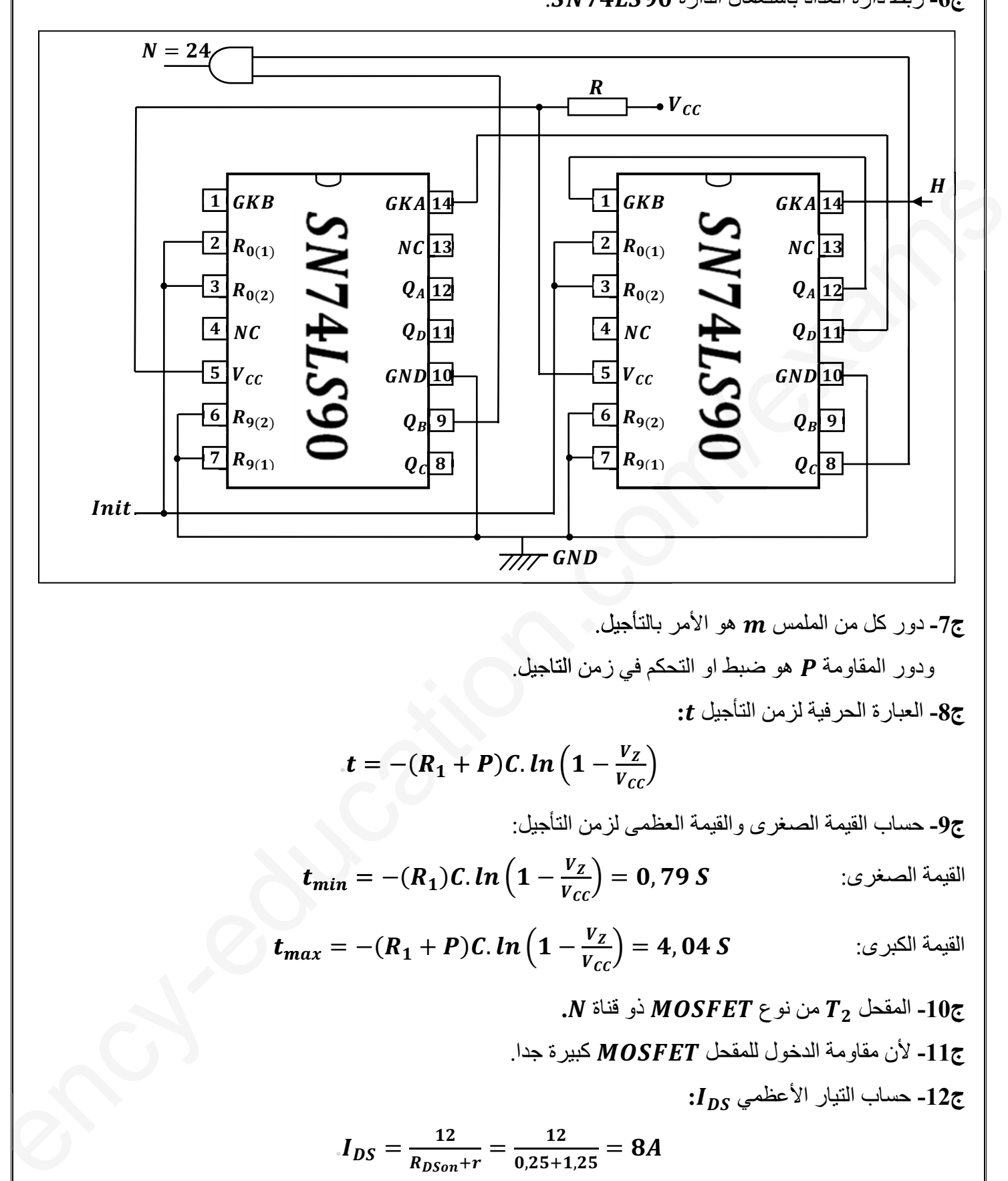

7- دور كل من الملمس 
$$
\bm{m}
$$
 هو الأمر بالتأجيل.

ودور المقاومة P هو ضبط او التحكم في زمن التاجيل.

**ج-8** العبارة الحرفية لزمن التأجيل ࢚**:**

$$
t = -(R_1 + P)C \cdot ln\left(1 - \frac{v_Z}{v_{cc}}\right)
$$

**ج-9** حساب القيمة الصغرى والقيمة العظمى لزمن التأجيل:

\n
$$
t_{\text{min}} = -(R_1)C \cdot \ln\left(1 - \frac{V_Z}{V_{CC}}\right) = 0,79 \, S
$$
\n

$$
t_{max} = -(R_1 + P)C. \ln\left(1 - \frac{V_Z}{V_{cc}}\right) = 4,04 S
$$

**ج-10** المقحل ࢀ من نوع ࢀࡱࡲࡿࡻࡹ ذو قناة ࡺ**. ج-11** لأن مقاومة الدخول للمقحل ࢀࡱࡲࡿࡻࡹ كبيرة جدا. **ج-12** حساب التيار الأعظمي ࡿࡰࡵ**:**

$$
I_{DS} = \frac{12}{R_{DSon} + r} = \frac{12}{0.25 + 1.25} = 8A
$$

e

حساب التوتر الأعظمي ࢞ࢇࡿࡰࢂ**:**

3

 $V_{DS} = 12V$ 

**ج-13** إذن المقحل المناسب هو ࡲࡾࡵ**.**

**ج-14** دور الثنائيين ࡰ و ࡰ هو نزع التشوهات. **ج-15** حساب الاستطاعة المقدمة من طرف التغذية: ࢉࢉࢂ ൌ ࢌࡼ ࡸࡾǤ࣊ ൌ ൈ ࣊ൈ **.** ൌ ǡ ૢࢃ **ج-16** حساب الاستطاعة المفيدة الأعظمية ࢞ࢇࢁࡼ: ࢉࢉࢂ ൌ ࢛ࡼ ࡸࡾǤ ൌ ൈ **.** ൌ ǡ ࢃ **ج-17** استنتاج مردود الأعظمي: ൌ ࣁ ࣊ **.***.* ൌ ǡ ૠૡ ൌ ૠૡǡ Ψ **ج-18** الأقطاب المبرمجة كمدخل: ࡾ **،** ࡾ **،** ࡾ **،** ࡾ **.** والأقطاب المبرمجة كمخرج: ࡾ **،** ૠࡾ **. ج-19** دور الطابق : هو التهيئة. وما دور الطابق : اعطاء اشاره الساعة ( التذبذب ). **ج-20** اسم العنصرين ࢀ و ࢀ هو **تركيب دارلينطون** و دورهما رفع **معامل التضخيم السكوني. ج-21** نوع إقران هذا المحرك: هو إقران نجمي. **ج-22** حساب الانزلاق: ൌ ࢍ ି࢙ ࢙ ൌ ି ൌ ǡ ૠ ൌ ǡ ૠΨ **ج-23** مخطط دارة الاستطاعة لمحرك ذو اتجاهين للدوران: **ج-24** نوع المحرك خطوة خطوة ذو مغناطيس دائم. **ج-25** نوع تغذية: آحادي القطبية. **ج-26** حساب عدد الخطوات في الدورة: ࡹ ̱ ࡽ ࡹࡷ ࡲ ࡸ ࡸ ࡸ ࡹࡷ ency-edࡹࡷ ca ࡲn.com/exams استنتاج**-17ج** المبرمج قطاب برمجةكم طابق ور : هو الته طابق اش اشار ن **تركيب** هو حرك: ǡ ૠ ൌ ǡ ك تجاهينn. cat ti ut aio uc s

e

4

$$
N = m.p.K_1.K_2 = 4 \times 1 \times 1 \times 1 = 4
$$

$$
\alpha = \frac{360^{\circ}}{4} = 90^{\circ}
$$

**ج-27** تسمى التجربة التجربة في الفراغ والهدف منها قياس الضياعات في الحديد ࢌࡼ**.** وتسمى التجربة 02 التجربة في الدارة القصيرة والهدف منها قياس الضياعات في النحاس P<sub>i،</sub> **ج-28** استنتاج مجموع الضياعات: s

$$
P_{\text{perte}} = P_f + P_j = P_{10} + P_{1CC} = 5 + 5 = 10 W
$$

$$
P_{perte} = P_f + P_j = P_{10} + P_{1CC} = 5 + 5 = 10 W
$$
\n
$$
m_0 = \frac{v_{20}}{v_1} = \frac{27.5}{220} = 0, 125
$$
\n
$$
R_S = \frac{P_{1CC}}{v_{1CC}} = \frac{5}{25} = 0, 2 \Omega \qquad : R_S \in \mathcal{V}^{\text{III/2}}(\mathbb{R}) \text{ if } \alpha = 296
$$
\n
$$
\Delta U_2 = U_{20} - U_2 = 26 - 24 = 2 V
$$
\n
$$
\therefore X_S \text{ with } \alpha = 2 \text{ if } X_S \text{ with } \alpha = 326
$$
\n
$$
\Delta U_2 = I_2 (R_S \times \cos \varphi_2 + 2S_S \times \sin \varphi_2)
$$
\n
$$
X_S = \frac{\Delta U_2 - (12 \times R_S \times \cos \varphi_2)}{12 \times 500} = \frac{1.2}{3}
$$
\n
$$
X_S = \frac{2 - (0.2 \times S_0.6)}{0.2 \times 50.6} = \frac{1.2}{3}
$$
\n
$$
X_S = 0, 4 \Omega
$$
\n
$$
T_S = \frac{V_2 \times 20.60}{0.2 \times 50.6} = \frac{1.2}{3}
$$
\n
$$
T_S = U_2, I_2 \cos \varphi = 24 \times 5 \times 0, 8 = 96 W
$$
\n
$$
\eta = \frac{P_2}{P_2 + \sum P_{perres}} = \frac{96}{106} = 0, 90 = 90\%
$$
\n
$$
\eta = \frac{P_2 + \sum P_{perres}}{P_2 + \sum P_{perres}} = \frac{96}{106} = 0, 90 = 90\%
$$
\n
$$
\eta = \frac{P_1 + P_2}{P_2 + \sum P_{perres}} = \frac{96}{106} = 0, 90 = 90\%
$$
\n
$$
P = P_1 + P_2
$$
\n
$$
Q = \sqrt{3}(P_1 + P_2)
$$
\n
$$
\therefore \cos \varphi' = 0, 92 \text{ with } \sin \theta =
$$

$$
X_{S} = \frac{\Delta U_{2} - (I_{2} \times R_{S} \times \cos \varphi_{2})}{I_{2} \times \sin \varphi_{2}}
$$
  

$$
X_{S} = \frac{2 - (0.2 \times 5 \times 0.8)}{0.2 \times 0.6} = \frac{1.2}{3}
$$
  

$$
X_{S} = 0.4 \Omega
$$

**ج-33** المردود:

$$
\eta = \frac{P_2}{P_1} = \frac{P_2}{P_2 + \sum P_{Pertes}}
$$
  
I<sub>2</sub>. cos  $\varphi$  = 24 × 5 × 1

$$
P_2 = U_2.I_2.\cos\varphi = 24 \times 5 \times 0.8 = 96 W
$$

$$
= U_2.I_2.\cos\varphi = 24 \times 5 \times 0, 8 = 96
$$

$$
\eta = \frac{P_2}{P_2 + \sum P_{Pertes}} = \frac{96}{106} = 0, 90 = 90\%
$$

**ج-34** عبارة كل من الاستطاعةالفعالة الكلية الممتصة والاستطاعة الردية بطريقة الواط مترين: قة متر ة

$$
P = P_1 + P_2
$$

$$
Q = \sqrt{3}(P_1 + P_2)
$$

**ج-35** الغرض من رفع معامل الاستطاعة: هو الرفع من قيمة الاستطاعة الفعالة.

**ج-36** تم إقران المكثفات إقرانا مثلثيا.

5

$$
\mathcal{C}os\ \pmb{\varphi}'=\mathbf{0},\mathbf{92}
$$
–10.92)

$$
C=\frac{P(tg\varphi-tg\varphi')}{3\omega U^2}=\frac{36000(1,02-0,42)}{3\times314\times380^2}=1,58\times10^{-4}F=158\mu F
$$

e

الإجابة

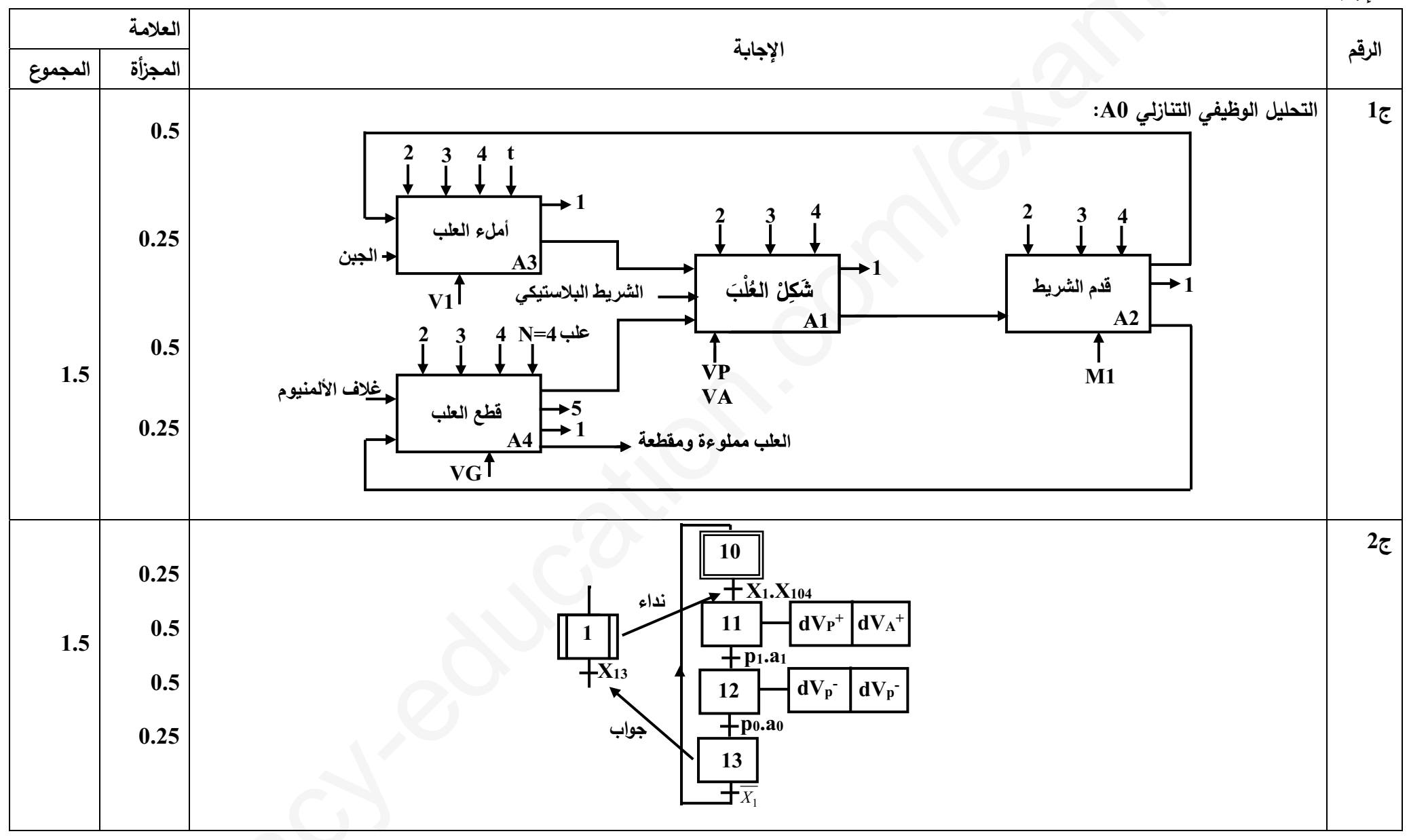

# 3as.ency-education.com

 $1<sup>1</sup>$ 

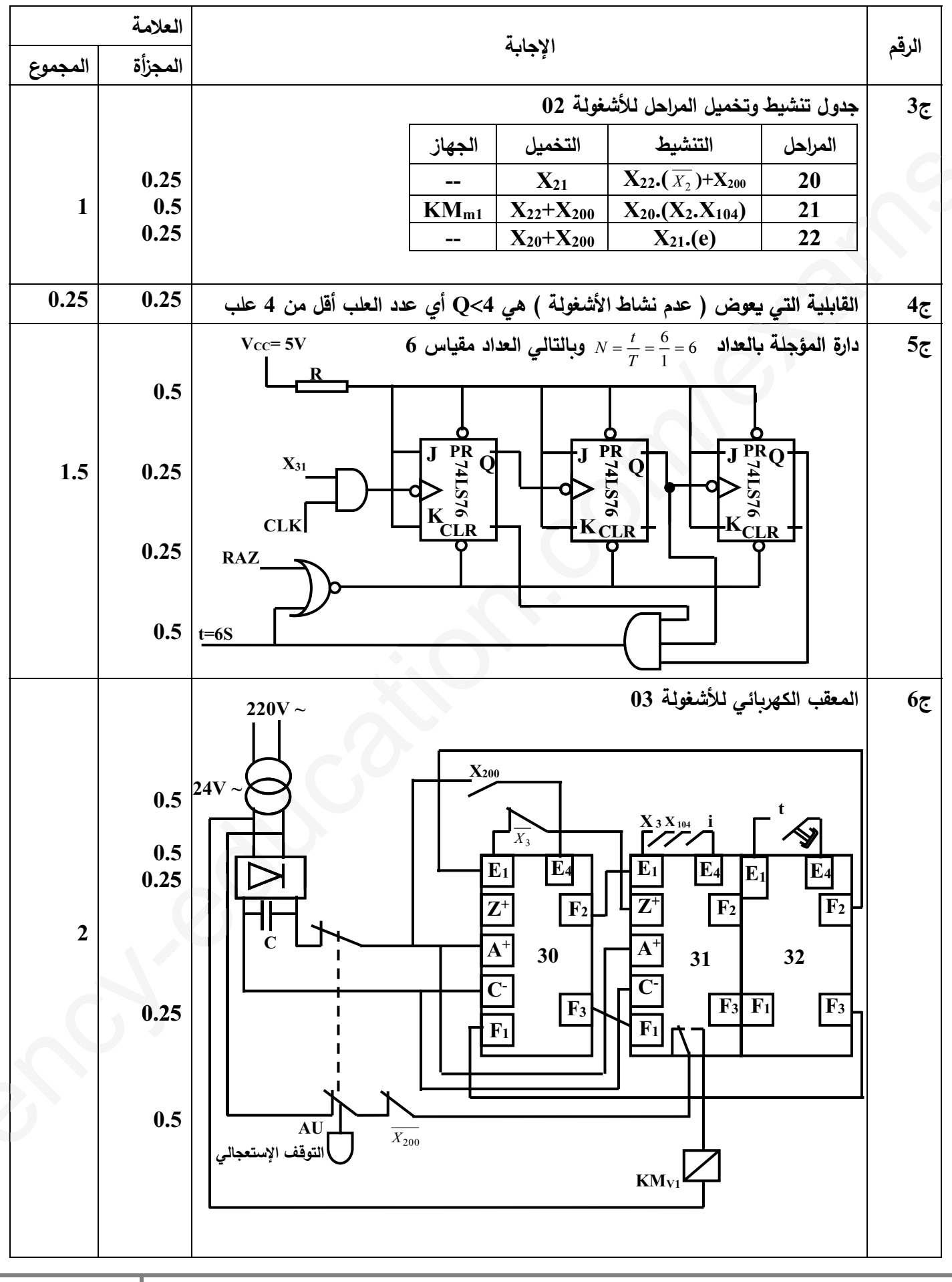

## $2\vert$

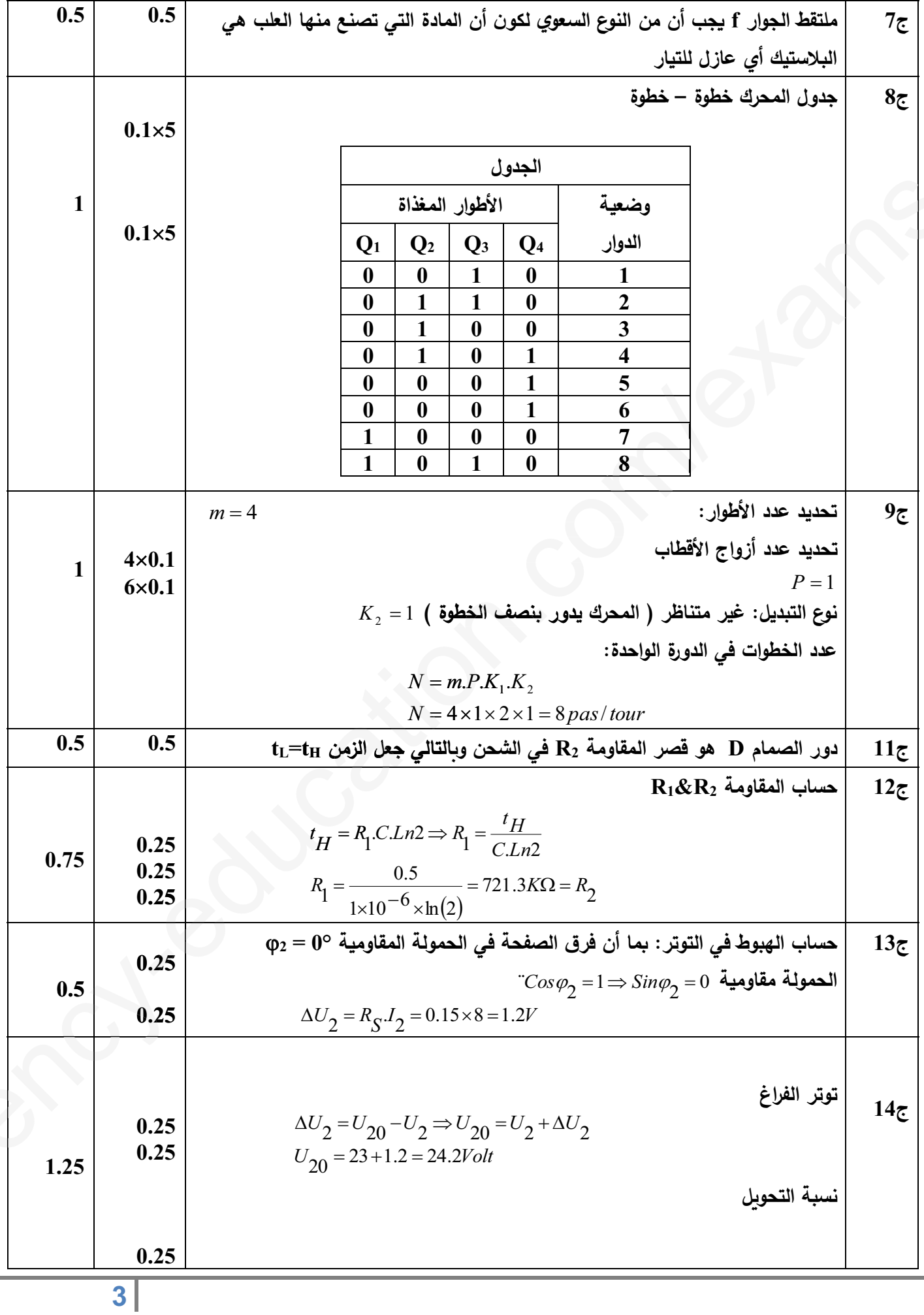

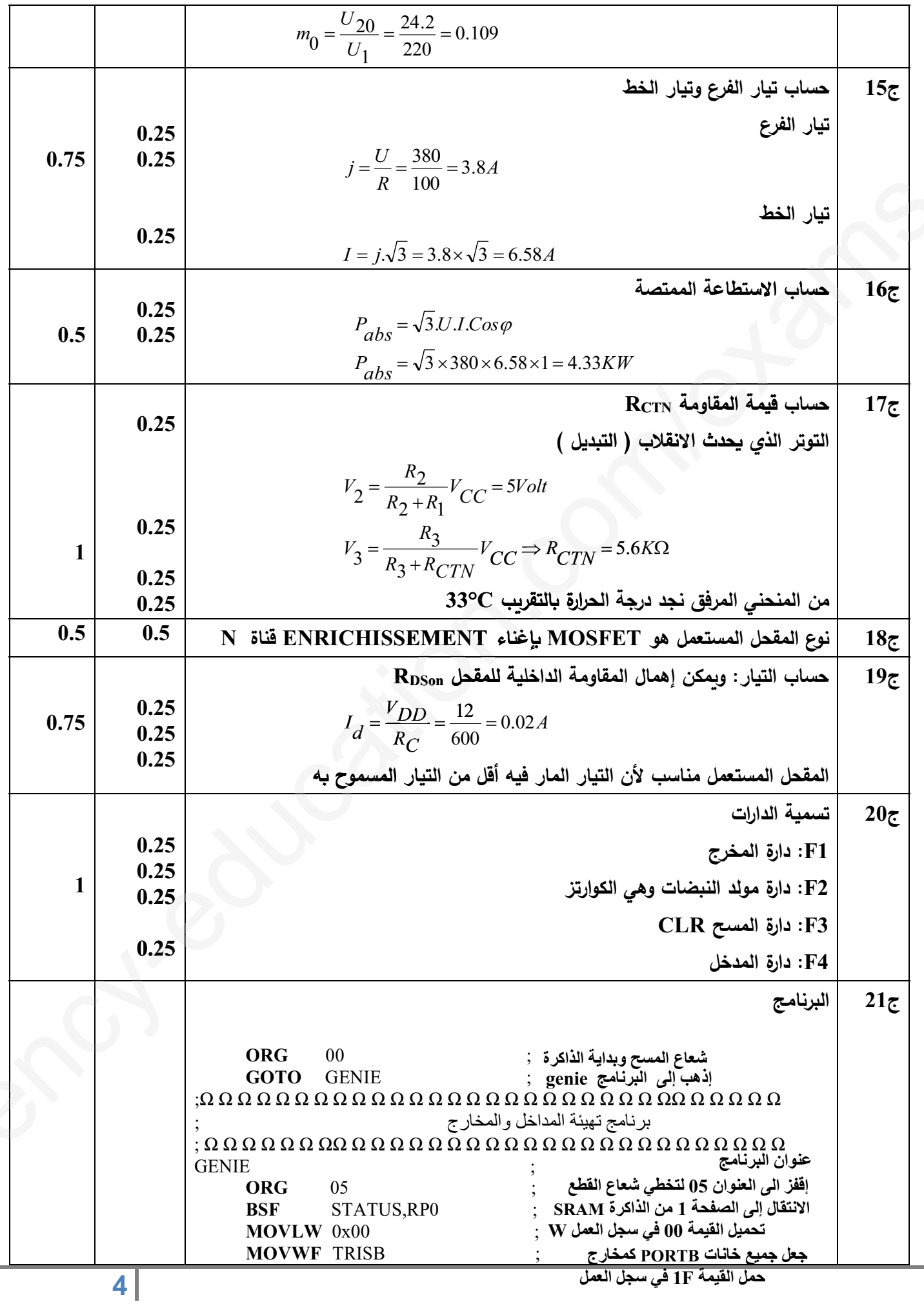

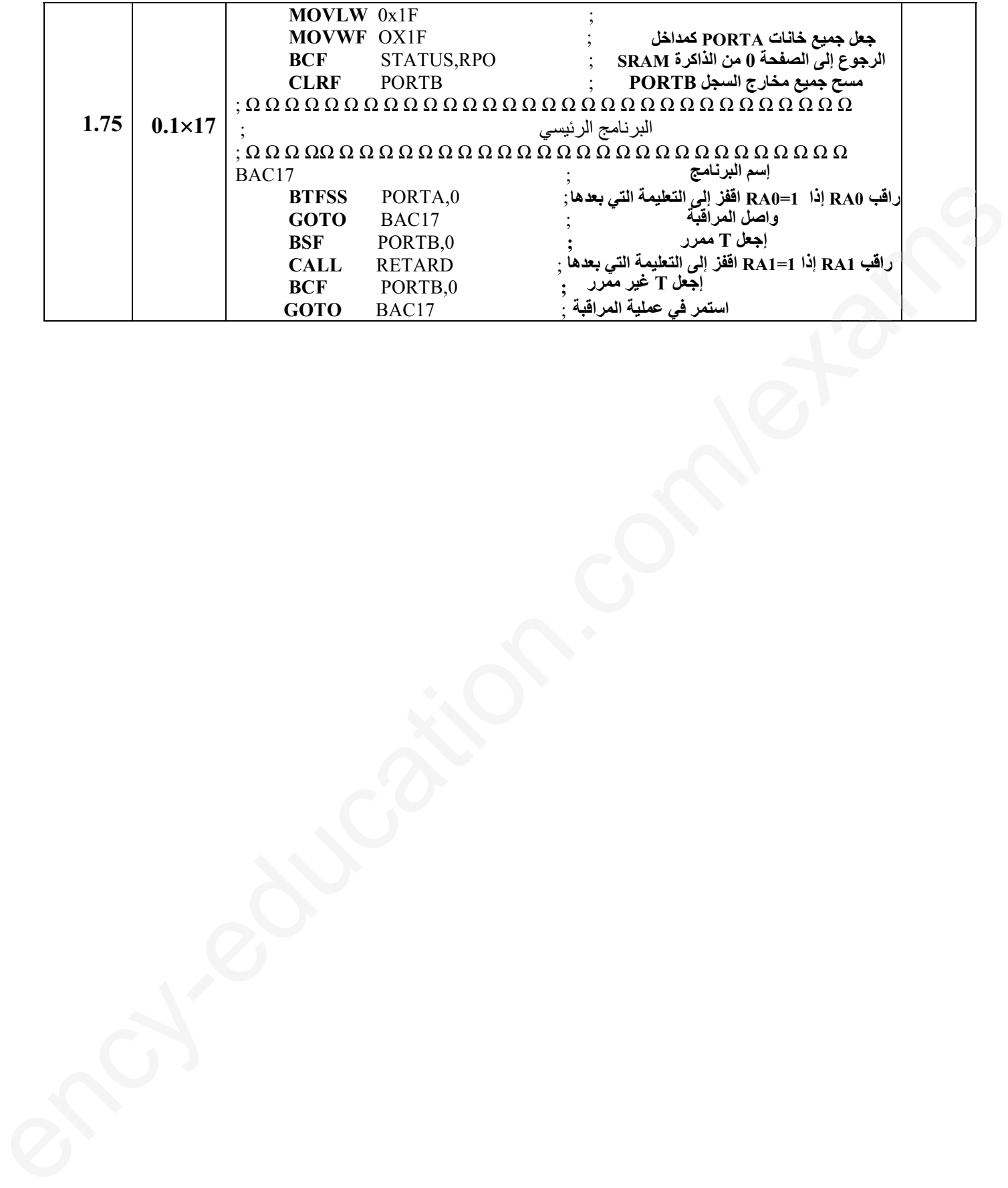